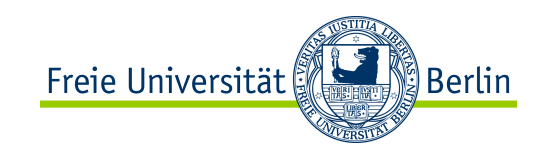

# Algorithmen und Programmieren II Objektorientiertes Programmieren (Einführung)

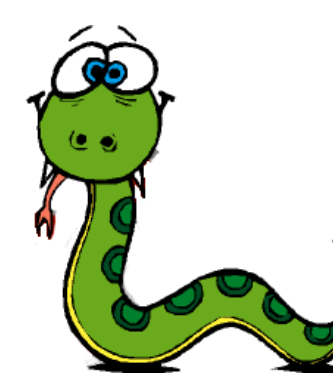

{P} S {Q}

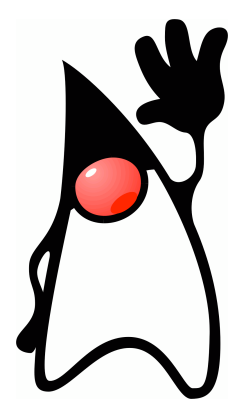

**SS 2012**

Prof. Dr. Margarita Esponda

ALP II: Margarita Esponda, 13. Vorlesung, 31.5.2012

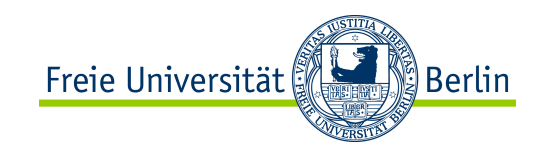

## Warum Objektorientierte Programmierung?

- Hauptproblem bei prozeduraler Programmierung
- Trennung zwischen Prozeduren (Funktionen) und Daten
	- ✴ welche Daten sollen lokal und welche global existieren?
	- ✴ Probleme, einen geeigneten Zugriffsschutz auf die globalen Daten zu finden
	- ✴ Probleme der realen Welt sind schwer prozedural zu simulieren
	- ✴ ungeeignet für große Softwaresysteme
	- ✴ schlechte Wiederverwendbarkeit der Software

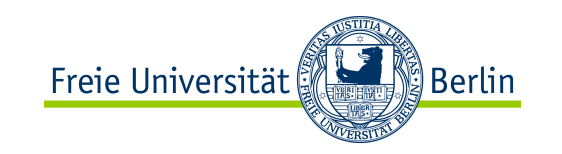

#### **Ole-Johan Dahl** und **Kristen Nygaard**

- **1965**
- **Simula-I** Programmiersprache
	- erste objektorientierte Programmiersprache
	- speziell für diskrete ereignisorientierte Simulation.
- **Simula-67**
	- Neue Konzepte:
		- Objekte, Klassen, Subklassen, Nebenläufigkeit und *Garbage Collection*.

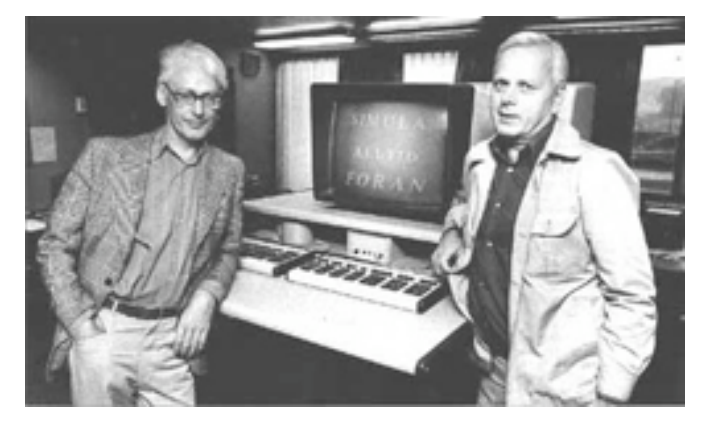

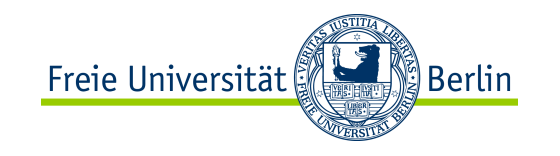

```
Class Rectangle (Width, Height); Real Width, Height; 
Begin
          Real Area, Perimeter;
          Procedure Update; 
          Begin 
             Area := Width * Height;
             Perimeter := 2*(Width + Height) End of Update; 
          Boolean Procedure IsSquare; 
              IsSquare := Width=Height; 
          Update
          OutText("Rectangle created: "); 
          OutFix(Width,2,6); OutFix(Height,2,6); OutImage 
End of Rectangle;
                                                           Simula
```
ALP II: Margarita Esponda, 13. Vorlesung, 31.5.2012

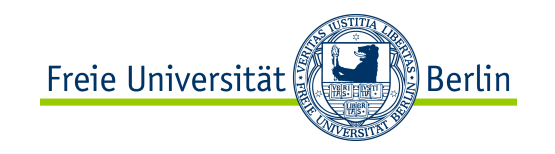

### Ivan Sutherland's **Sketchpad**, 1963

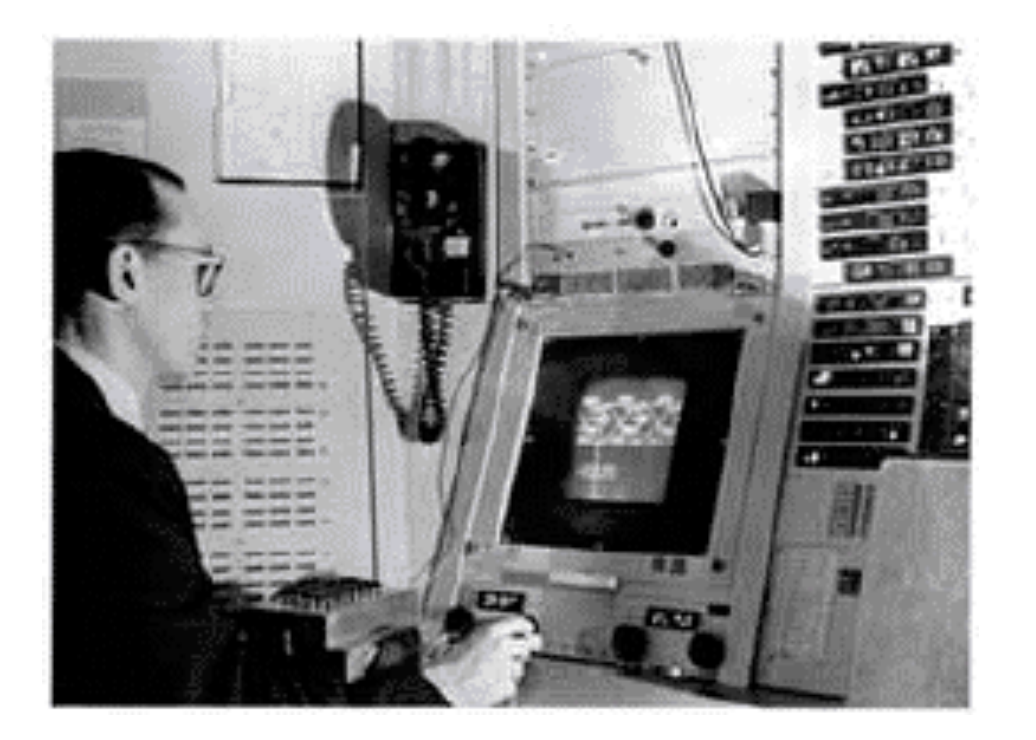

Erstes objektbasiertes Malprogramm

Master- und Instanz-Zeichnungen

*draw a car*

 *make two instances*

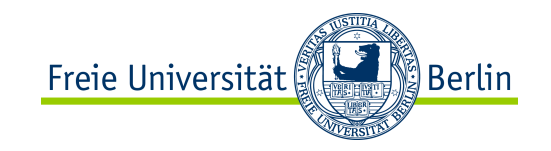

#### **Alan Kay**

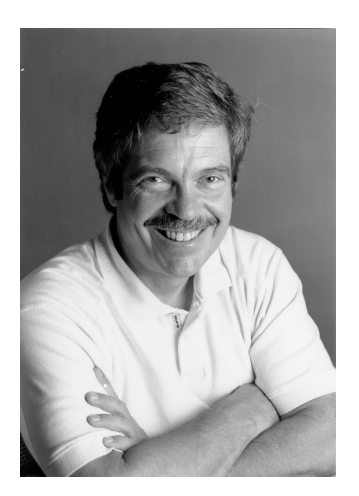

- 1968. Xerox
- erste objektorientierte Konzepte für die Gestaltung von Benutzeroberflächen
- **Dynabook-**Konzept

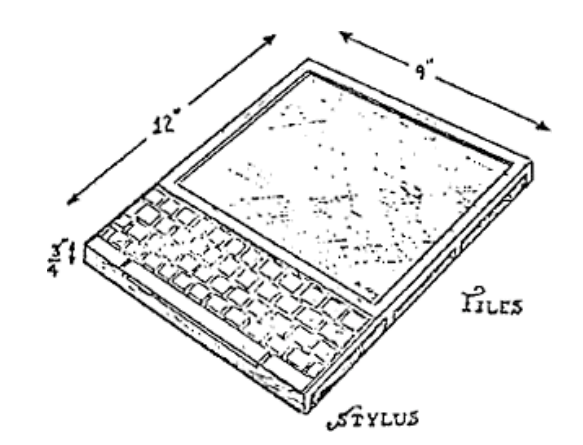

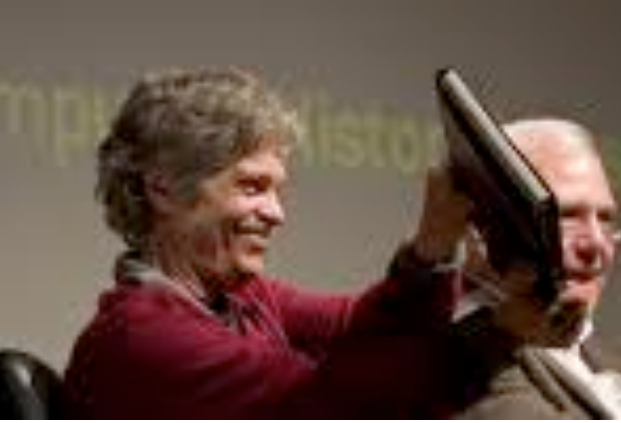

• **Smalltalk-**Programmiersprache

*"The best way to predict the future is to invent it."*

ALP II: Margarita Esponda, 13. Vorlesung, 31.5.2012

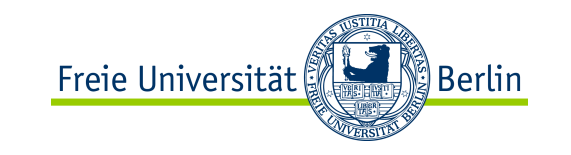

### OO-Konzepte können mit anderen Programmiersprachen gelernt werden.

- ✴ Eigentlich ist egal welche Sprache.
- ✴ Die wichtigsten Konzepte und Algorithmen sind sprachunabhängig.
- ✴ Java ist keine perfekte Sprache und auch nicht die beste.
- ✴ Es kommen mit Sicherheit noch bessere Programmiersprachen

ALP II: Margarita Esponda, 13. Vorlesung, 31.5.2012 M. Esponda-Arqüero

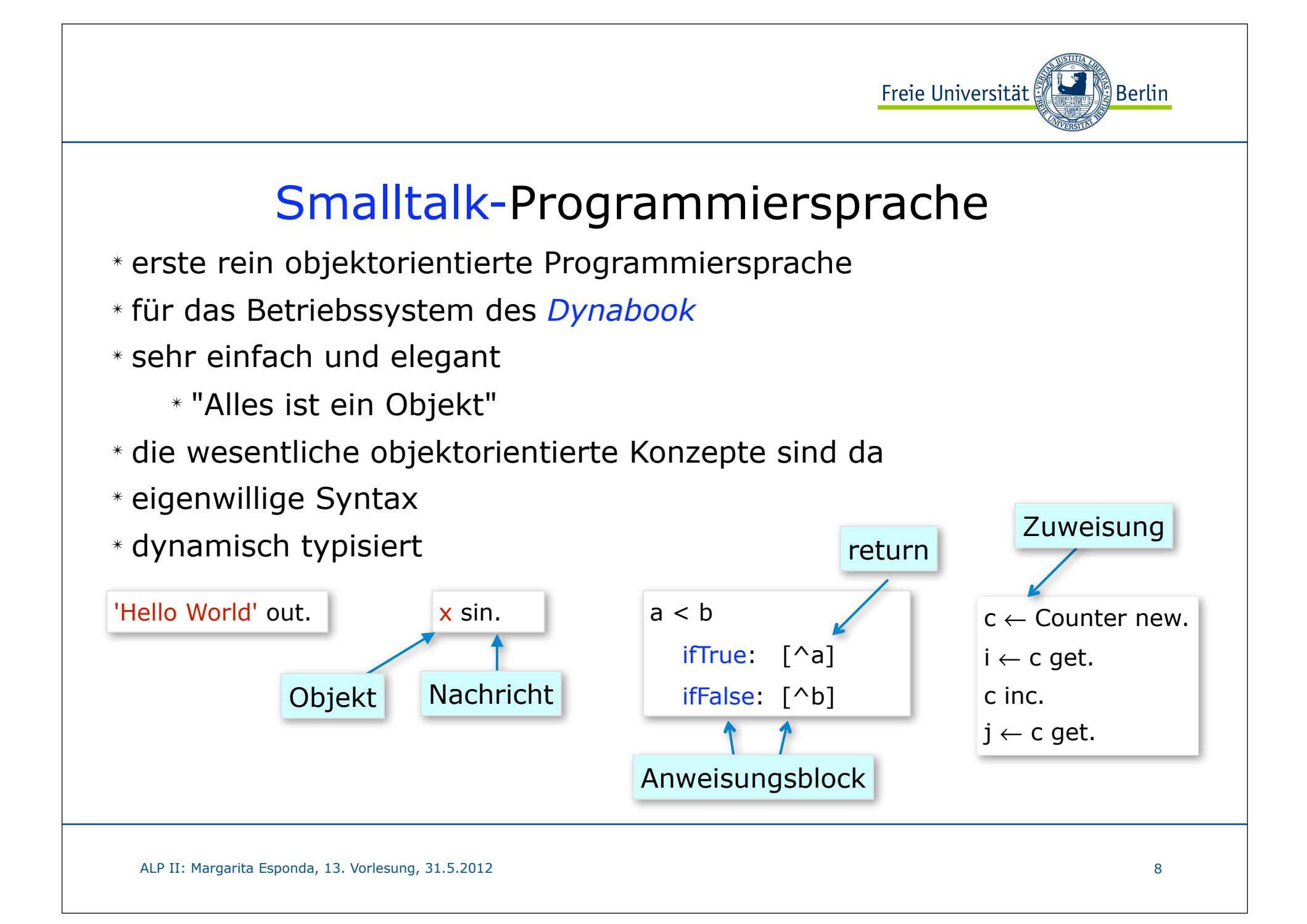

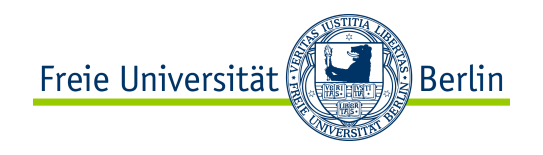

## Objektorientierte Programmiersprachen

1962 - Simula I 1967 - **Simula 67** 1971 - Smalltalk -71 1980 - **Smalltalk-80**  $1983 - C++$ 1985 - **Eiffel** 1991 - **Python** 1991 - **Java** 1993 - Ruby 1994 - CLOS 1995 - Delphi (Object Pascal) 1995 - Ada (Objektorientiert) 2001 - **C#** 2002 - COBOL (Objektorientiert) 2003 - Fortran (Objektorientiert) 2004 - PHP (Objektorientiert) 2007 - D 2008 - MATLAB

"I invented the term Object-Oriented, and I can tell you I did not have  $C++$  in mind." Alan Kay

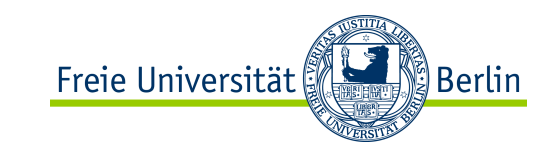

## Warum objektorientiertes Programmieren?

- Simulationsprobleme
	- in der Welt läuft alles parallel
- **Wiederverwendbarkeit** von Software
	- saubere Modularisierung der Software
	- mit klaren Schnittstellen
- Graphische Benutzeroberflächen
	- nicht sequentielle, interaktive Steuerung von Anwendungsprogrammen
- Programmierung verteilter Anwendungen
	- Parallelität und Kommunikation auf natürliche Weise

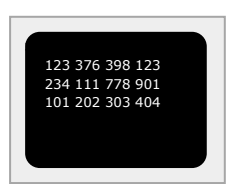

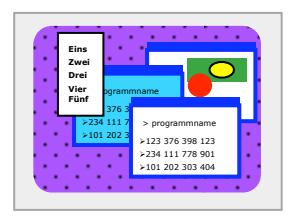

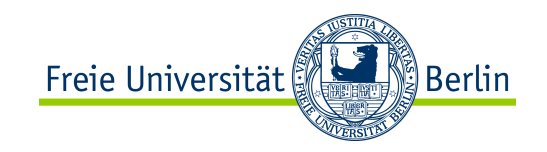

# Was ist ein Objekt?

Ein Objekt vereint Daten und Prozeduren (Funktionen oder Methoden), die auf diesen Daten operieren, in einem Wert (Verbundvariable).

# Was ist ein OO-Programm?

Ein OO-Programm ist ein System kooperierender Objekte.

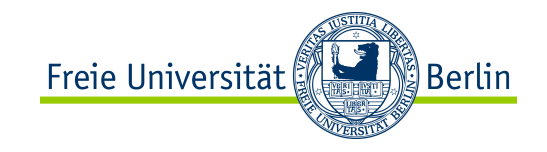

## Was ist ein Objekt?

Objekte sind verwandt mit:

```
C/C++ struct-Datentyp TYPF datum = RECORD
```
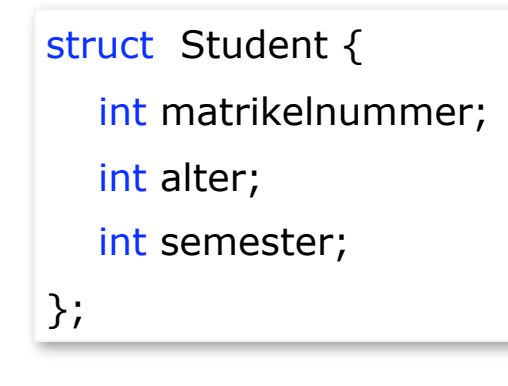

Pascal Records

 tag, monat, jahr : INTEGER; END;

Mit dem wesentlichen Unterschied, dass Objekte immer einen zusätzlichen Zeiger auf die Tabelle der Klasse haben, nach deren Vorgabe diesen erzeugt wurden.

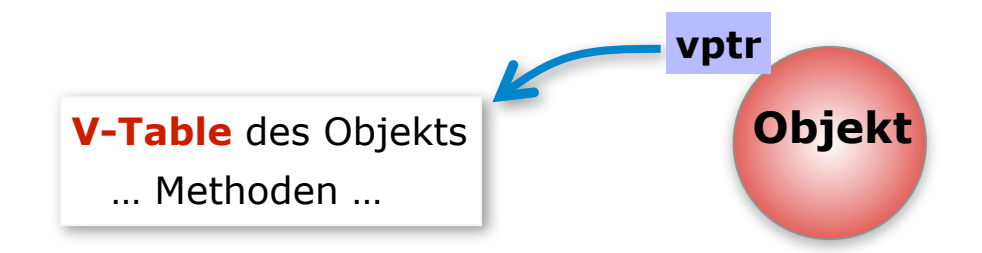

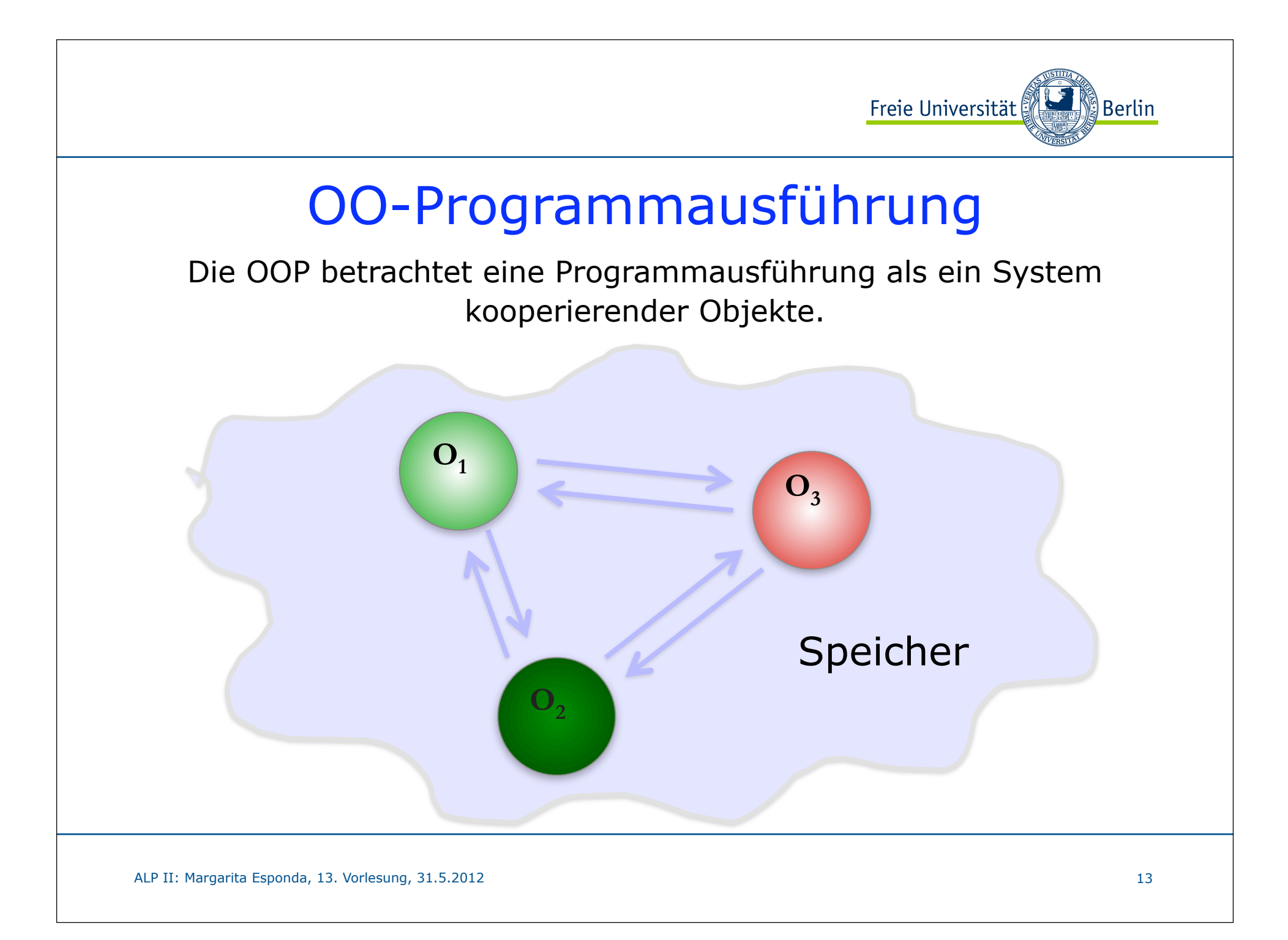

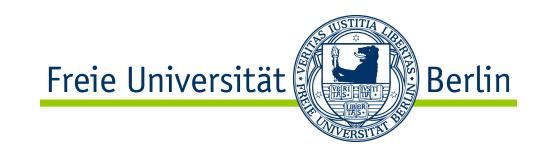

### Objektorientiertes Programmieren

# Wiederverwendbarkeit

Any fool can write code that a computer can understand. Good Programmers write code that humans can understand.

Martin Fowler in >>Refactoring<<

ALP II: Margarita Esponda, 13. Vorlesung, 31.5.2012

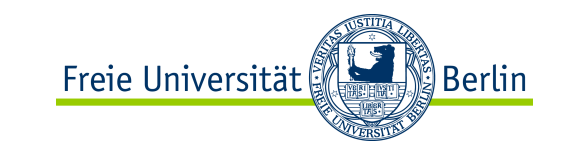

## Was ist Java?

### 1991 Patrick Naughton und James Gosling

Programmierumgebung **Oak** bei Sun Microsystems um Anwendungen für elektronische Geräte und das interaktive Fernsehen leicht zu programmieren.

### 1992

**Oak** Programmierumgebung Green Projekt

### keine Erfolg!

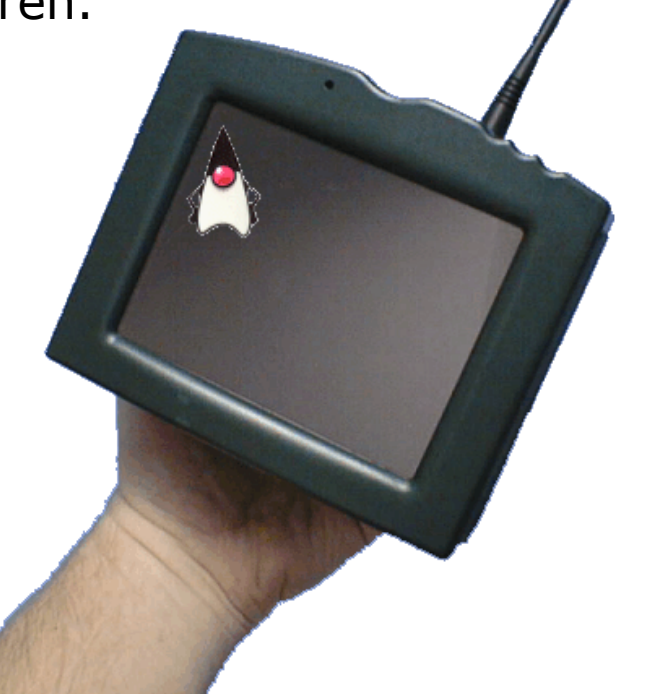

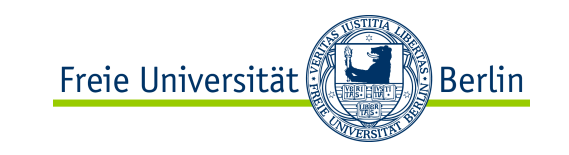

## Was ist Java?

- 1996 veröffentlichte *Sun Microsystems* die erste offizielle Entwicklungsumgebung für Java.
- 2007 Free and Open Source Software. GNU General Public License (GPL) *Sun Microsystems* → *Oracle*

Beispielloser Erfolg:

 Noch nie hat eine neue Programmiersprache in so kurzer Zeit so starke Verbreitung gefunden*.*

### Java ist 16 Jahre alt

Es gibt 930 Millionen *downloads* der *Java Runtime Environment* pro Jahr 3 Billionen Mobile-Geräte haben eine JVM Java Virtuelle Maschine

ALP II: Margarita Esponda, 13. Vorlesung, 31.5.2012 M. Esponda-Argüero M. Esponda-Argüero

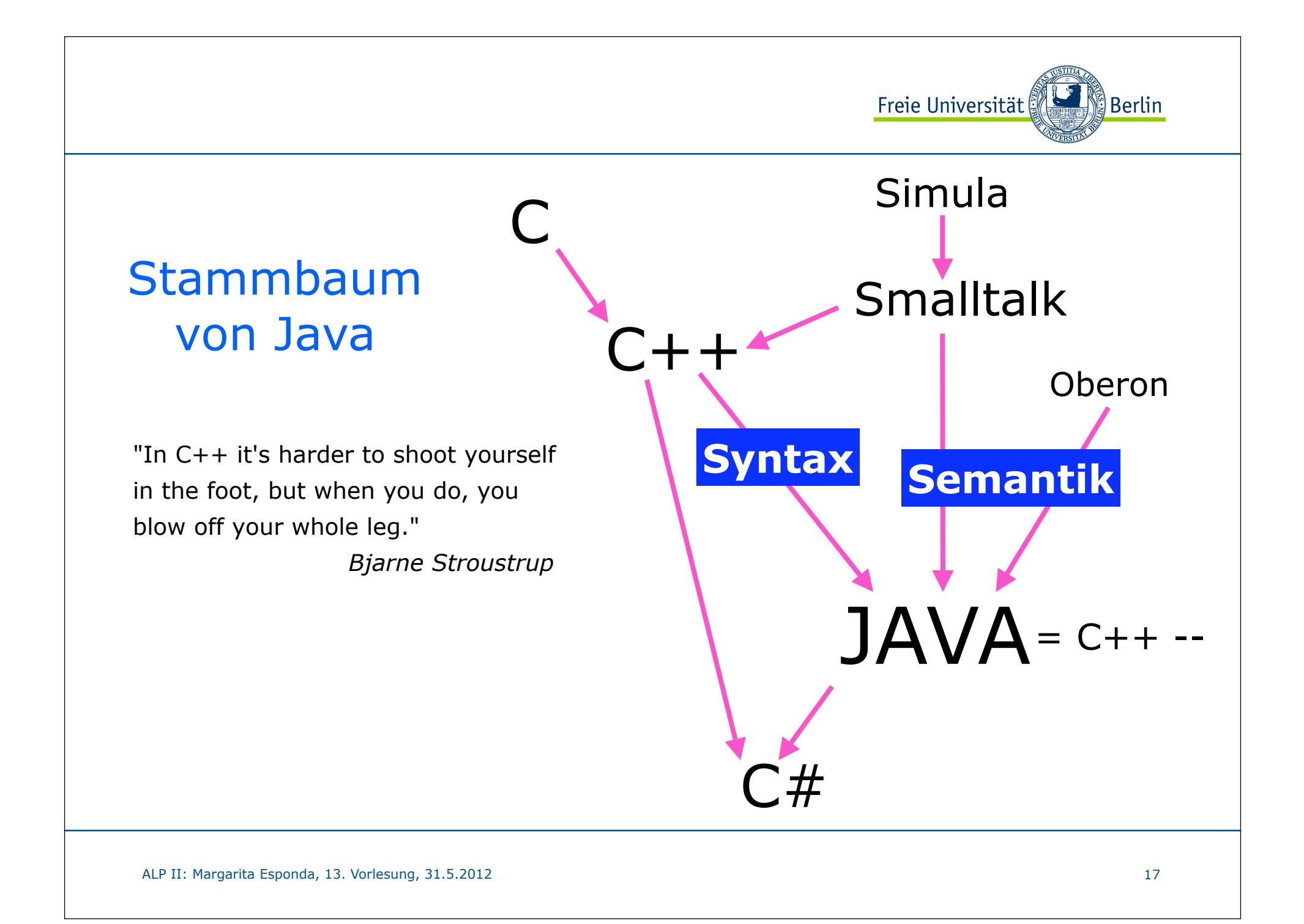

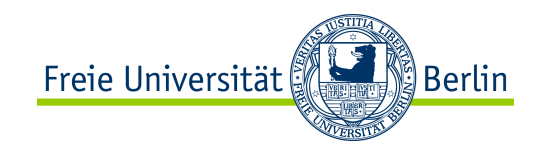

### Objektorientiertes Programmieren

Vorgänge der realen Welt

- inhärent paralleles Ausführungsmodell

Trennung von Auftragserteilung und Auftragsdurchführung

- klar definierte Schnittstellen
- Klassifikation und Vererbung
	- Anpassbarkeit, Klassifikation und Spezialisierung von Programmteilen

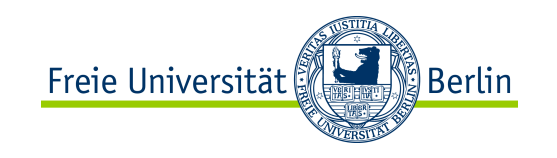

## Konzepte Objektorientierter Programmierung

- ✴ Objekte
- ✴ Klassen
- ✴ Nachrichten
- ✴ Kapselung
- ✴ Vererbung
- ✴ Polymorphismus

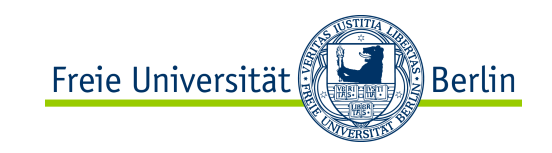

### statisch

# Was ist eine Klasse?

Eine Klasse ist ein Bauplan, um Objekte einer bestimmten Sorte zu erzeugen.

Ohne Klassen gibt es keine Objekte in Java!

Klassen besitzen den Vorzug der Wiederverwendbarkeit.

ALP II: Margarita Esponda, 13. Vorlesung, 31.5.2012

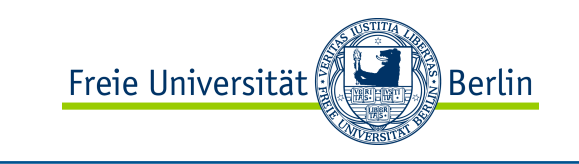

### statisch

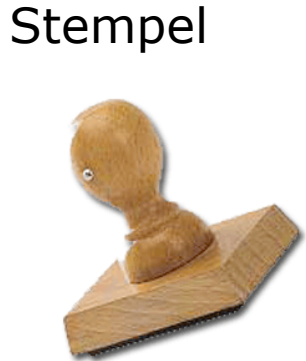

Was ist eine Klasse ?

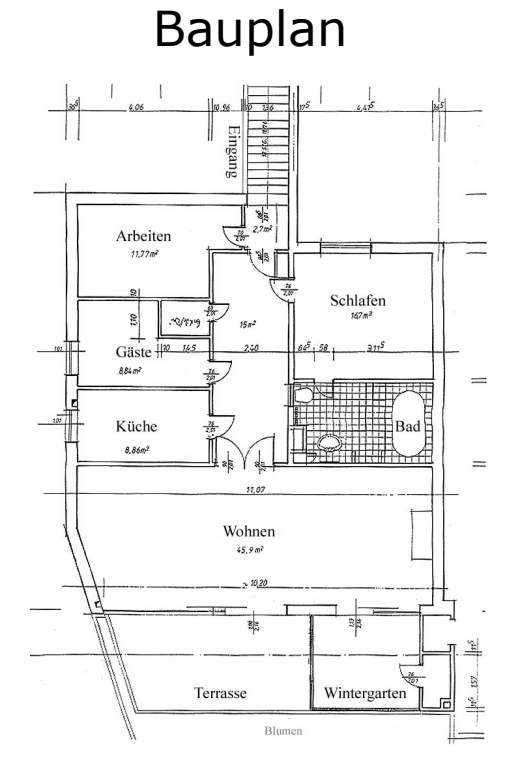

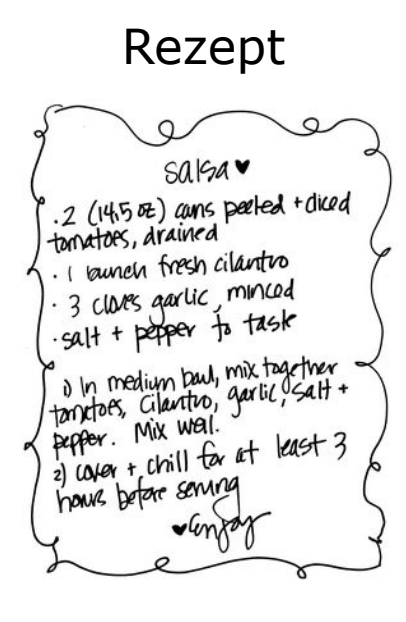

ALP II: Margarita Esponda, 13. Vorlesung, 31.5.2012 M. Esponda-Argüero M. Esponda-Argüero

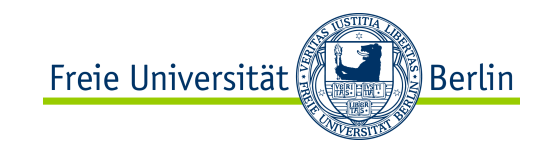

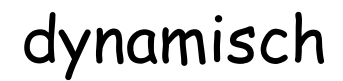

## Was ist ein Objekt ?

Ein Objekt ist ein Softwarebündel aus **Variablen** und mit diesen Variablen zusammenhängenden **Methoden.**

Ein Objekt ist eine konkrete Ausprägung bzw. eine Instanz einer Klasse.

Jedes Objekt "weiß", zu welcher Klasse es gehört.

ALP II: Margarita Esponda, 13. Vorlesung, 31.5.2012

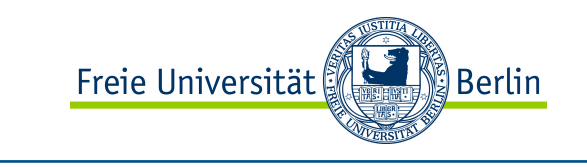

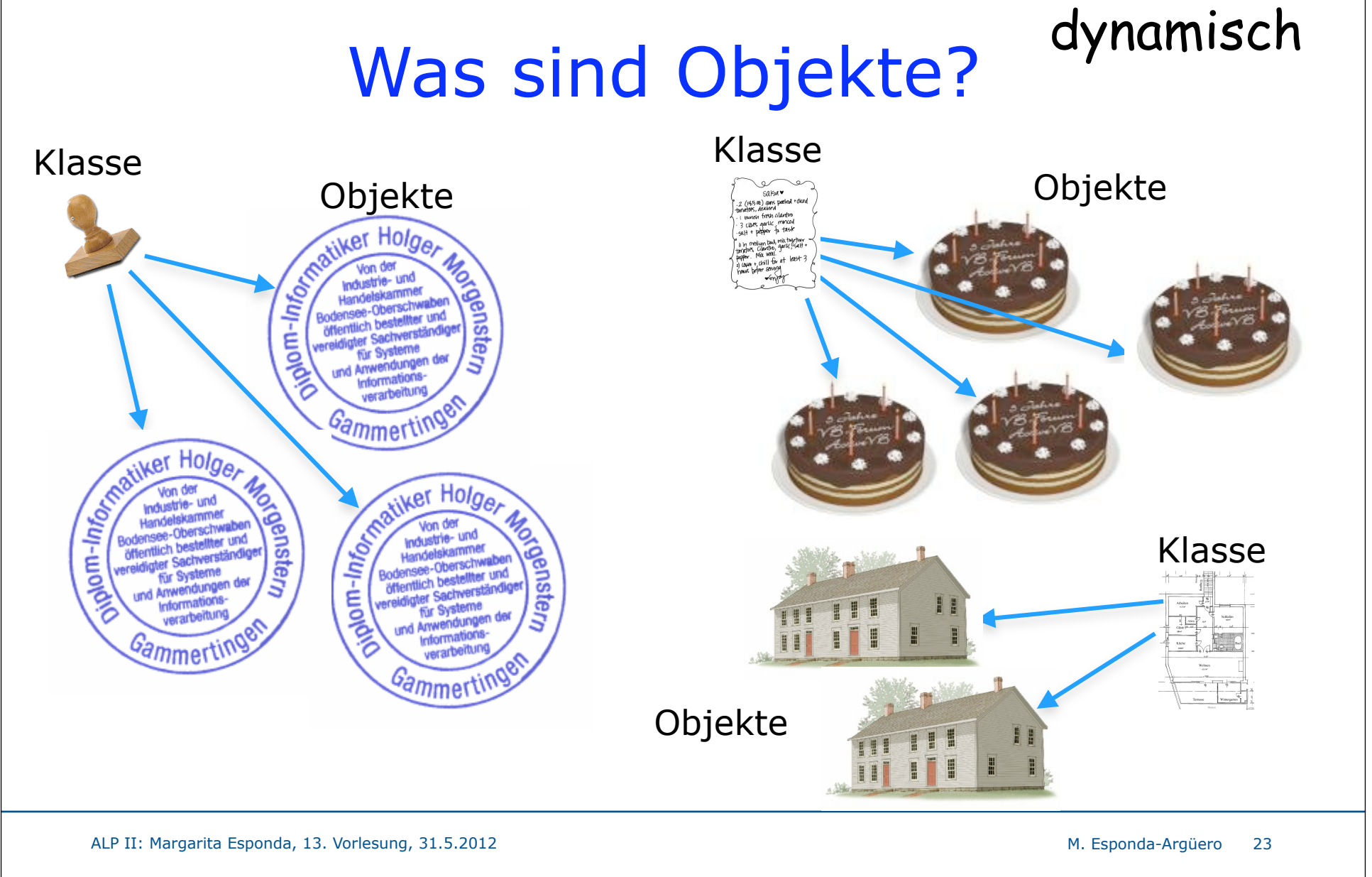

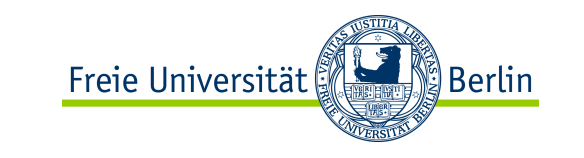

# Was sind Nachrichten?

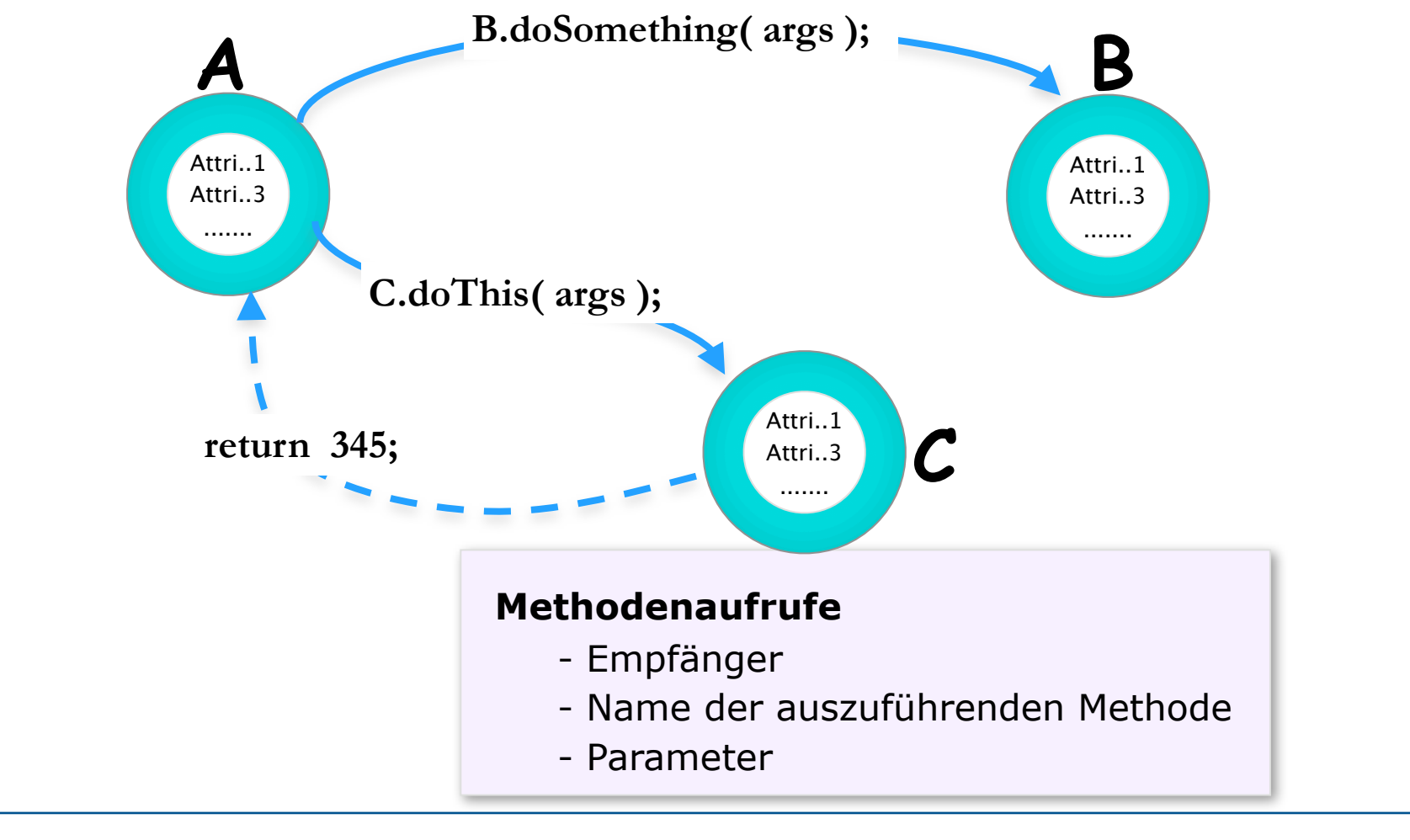

ALP II: Margarita Esponda, 13. Vorlesung, 31.5.2012 M. Esponda-Argüero M. Esponda-Argüero

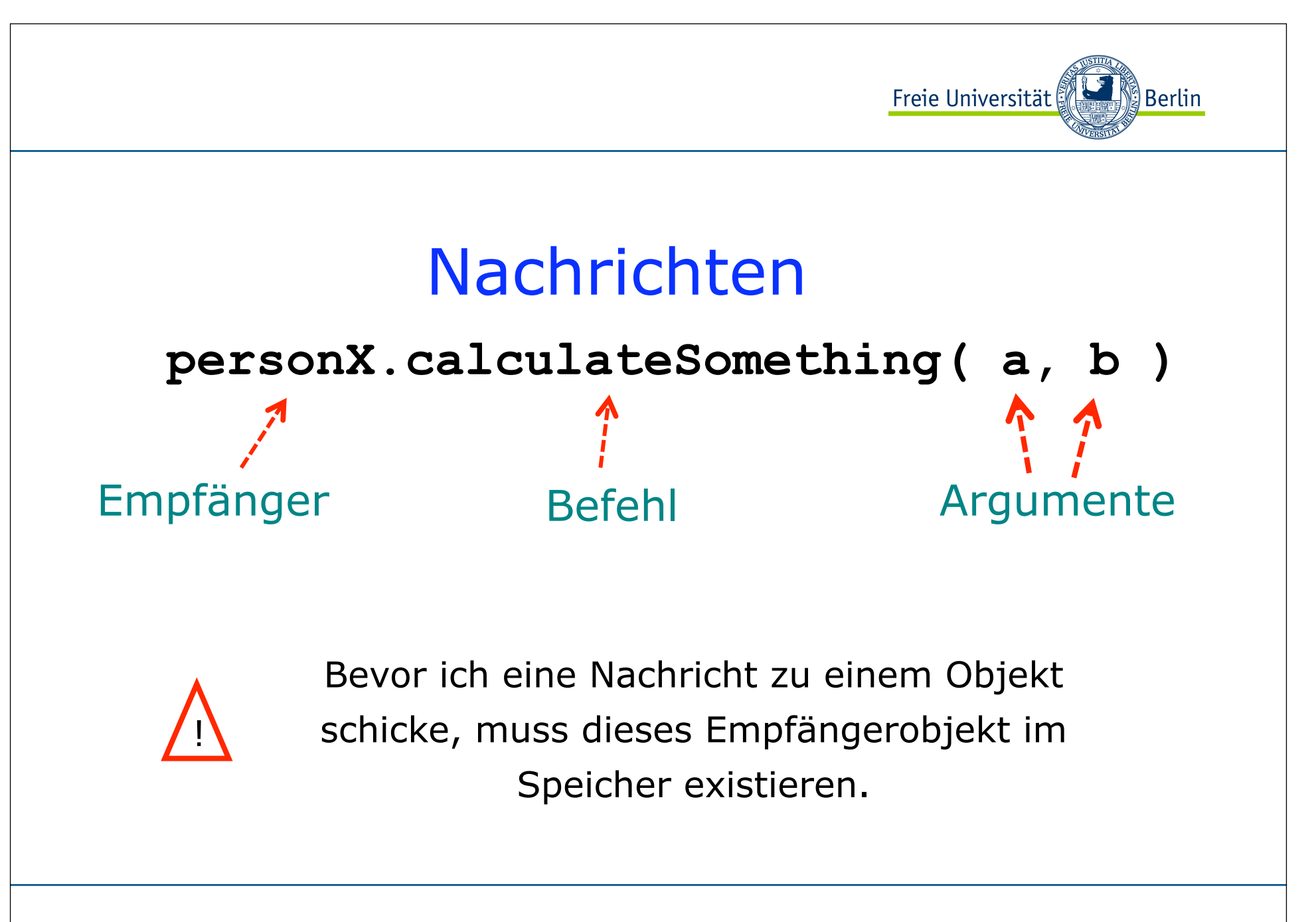

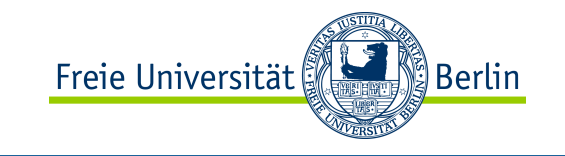

#### Klasse-Definition *Attribute:* - *Eigenschaft*<sub>1</sub> - *Eigenschaft*<sub>2</sub> . . . . *Verhalten:* - *Methode1* - *Methode<sub>2</sub>*  - *Methode3* . . . . *Attribute :* - Name - Besitzer - Farbe - hungrig . . . . . *Verhalten:* - isst - läuft - kratzt - schläft . . . Beispiel: Katze-Klasse

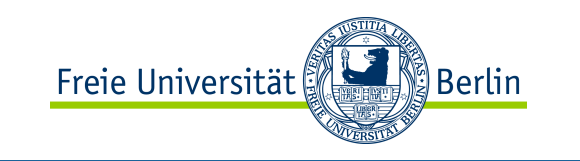

### Grundstruktur eines Java-Programms

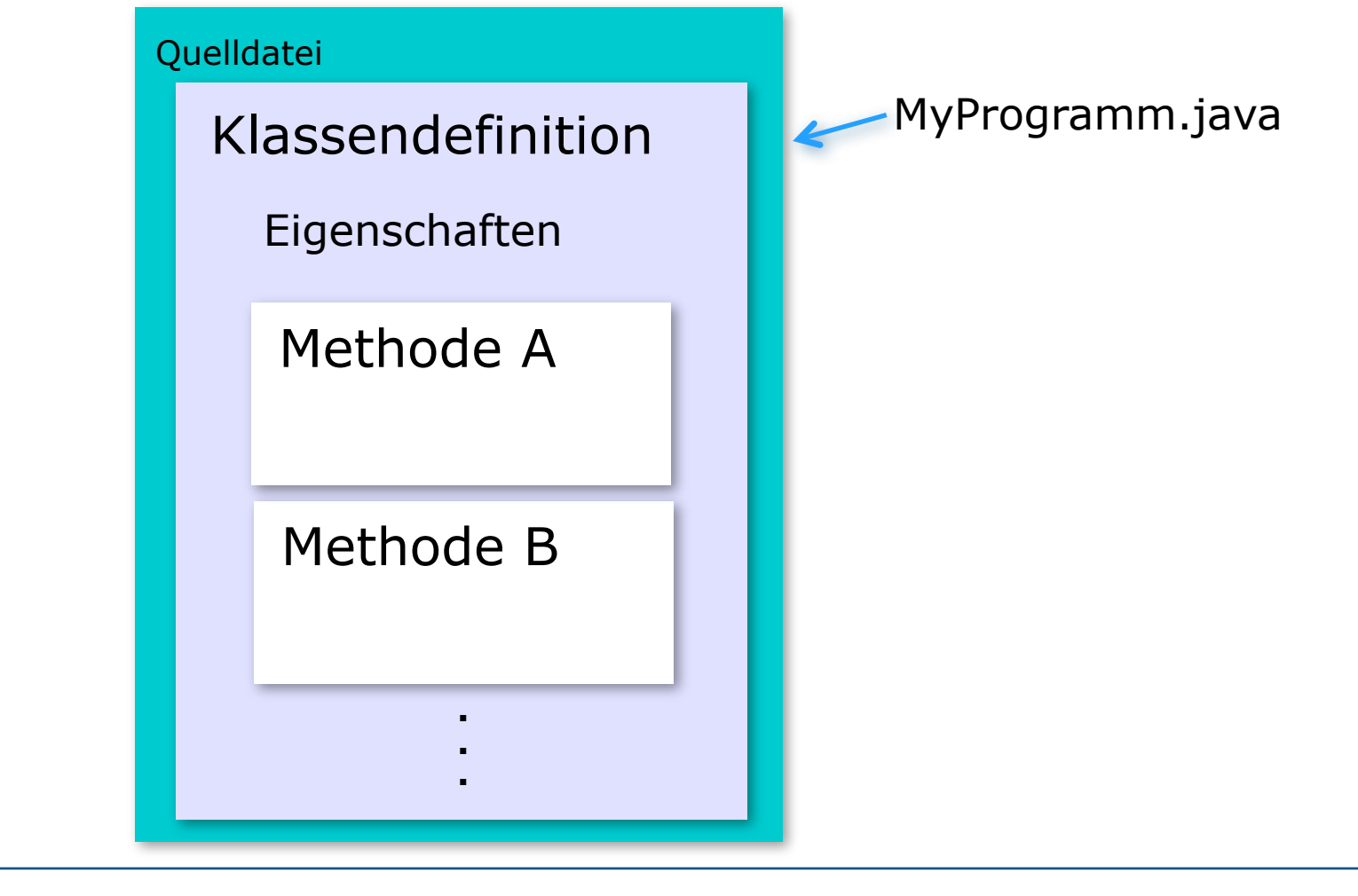

ALP II: Margarita Esponda, 13. Vorlesung, 31.5.2012 M. Esponda-Argüero M. Esponda-Argüero

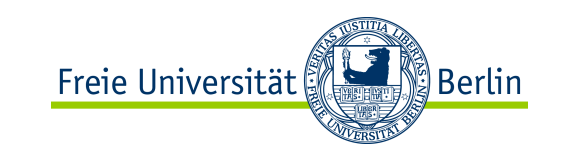

### Imperative Grundbestandteile von Java

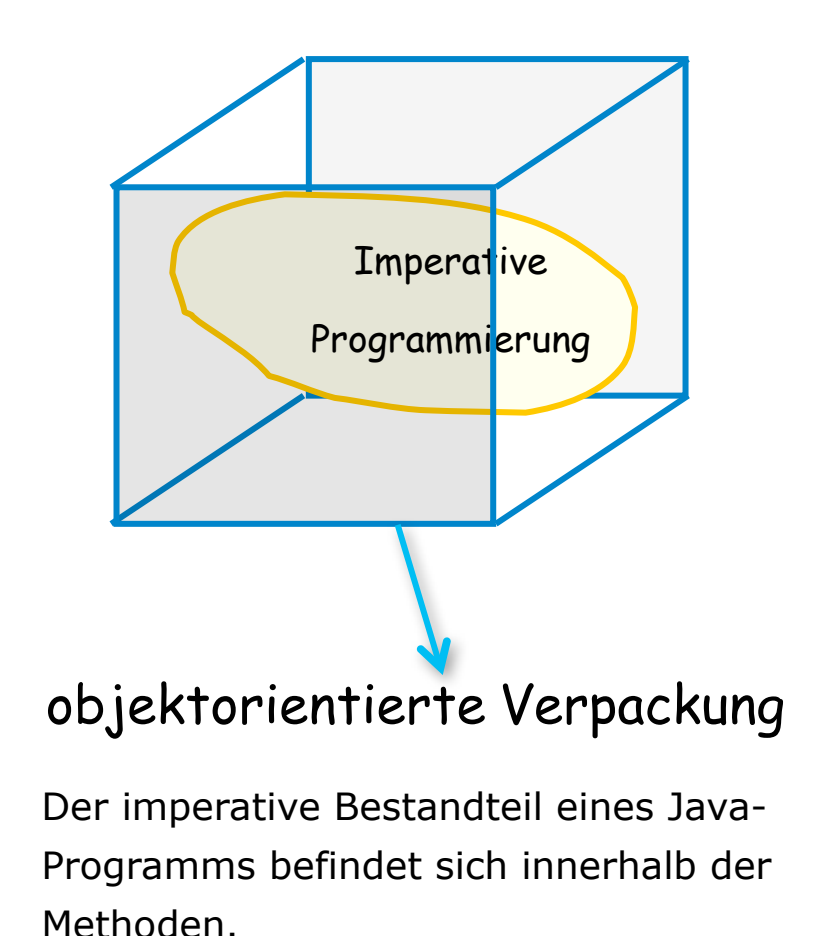

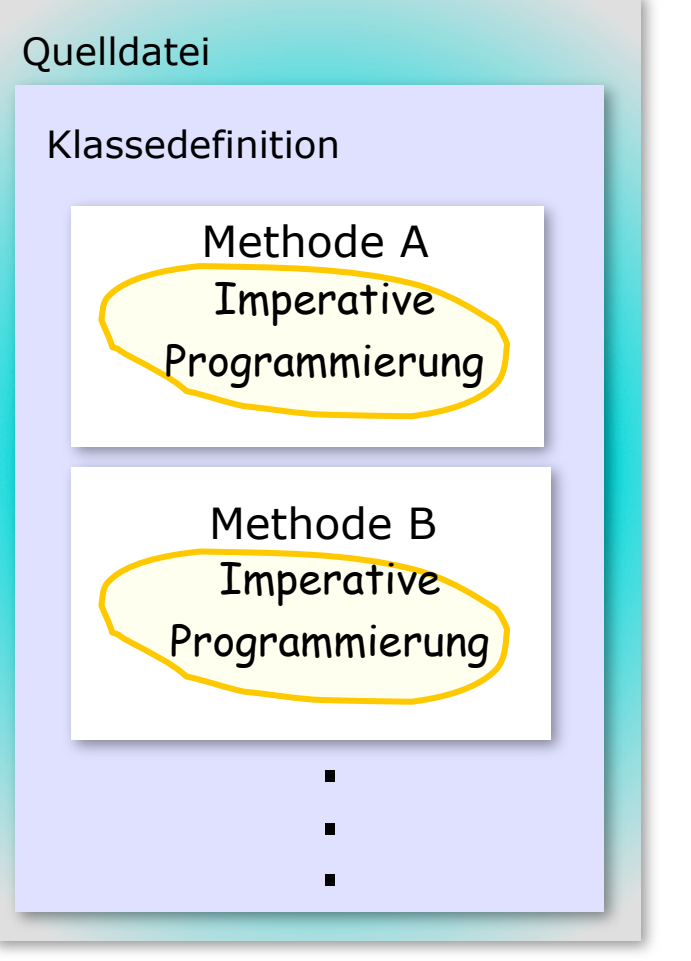

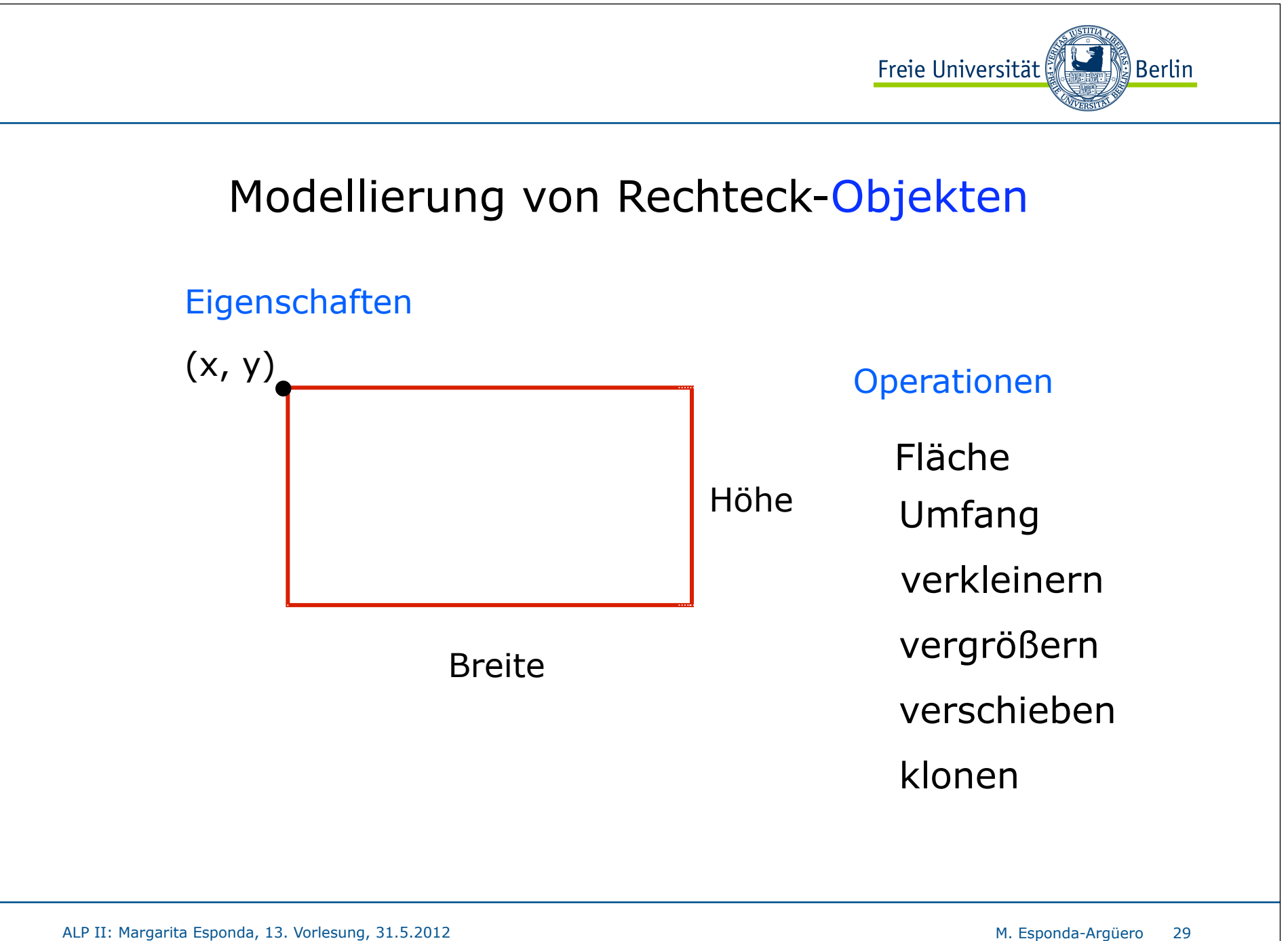

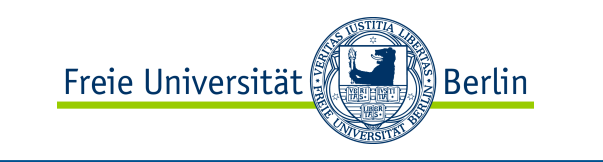

### Modellierung von Rechteck-Objekten

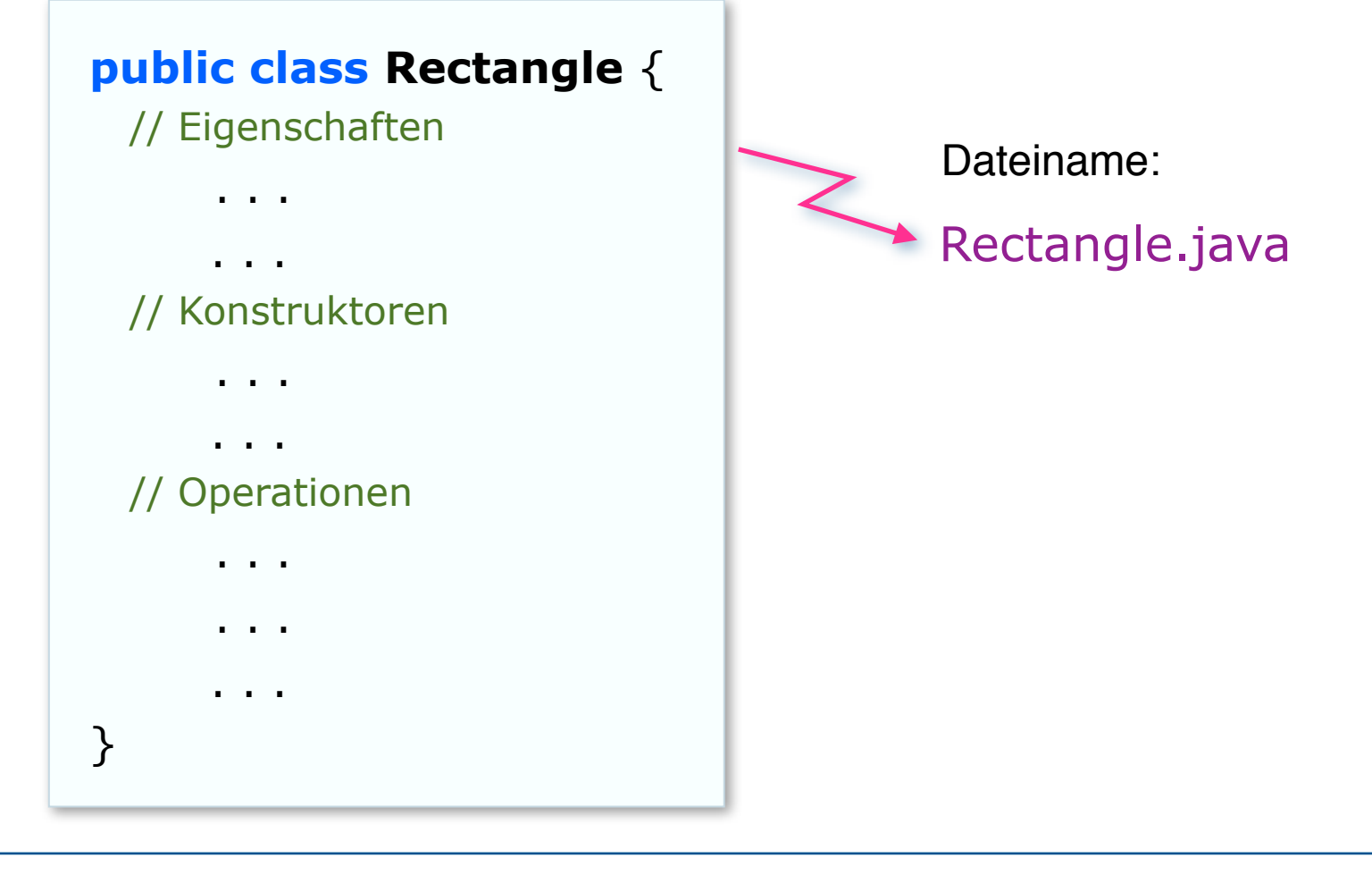

ALP II: Margarita Esponda, 13. Vorlesung, 31.5.2012 M. Esponda-Argüero

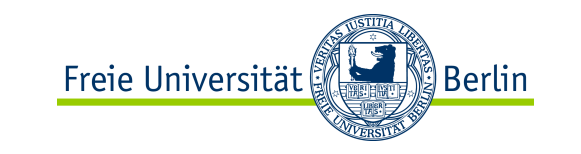

### Java-Anwendung

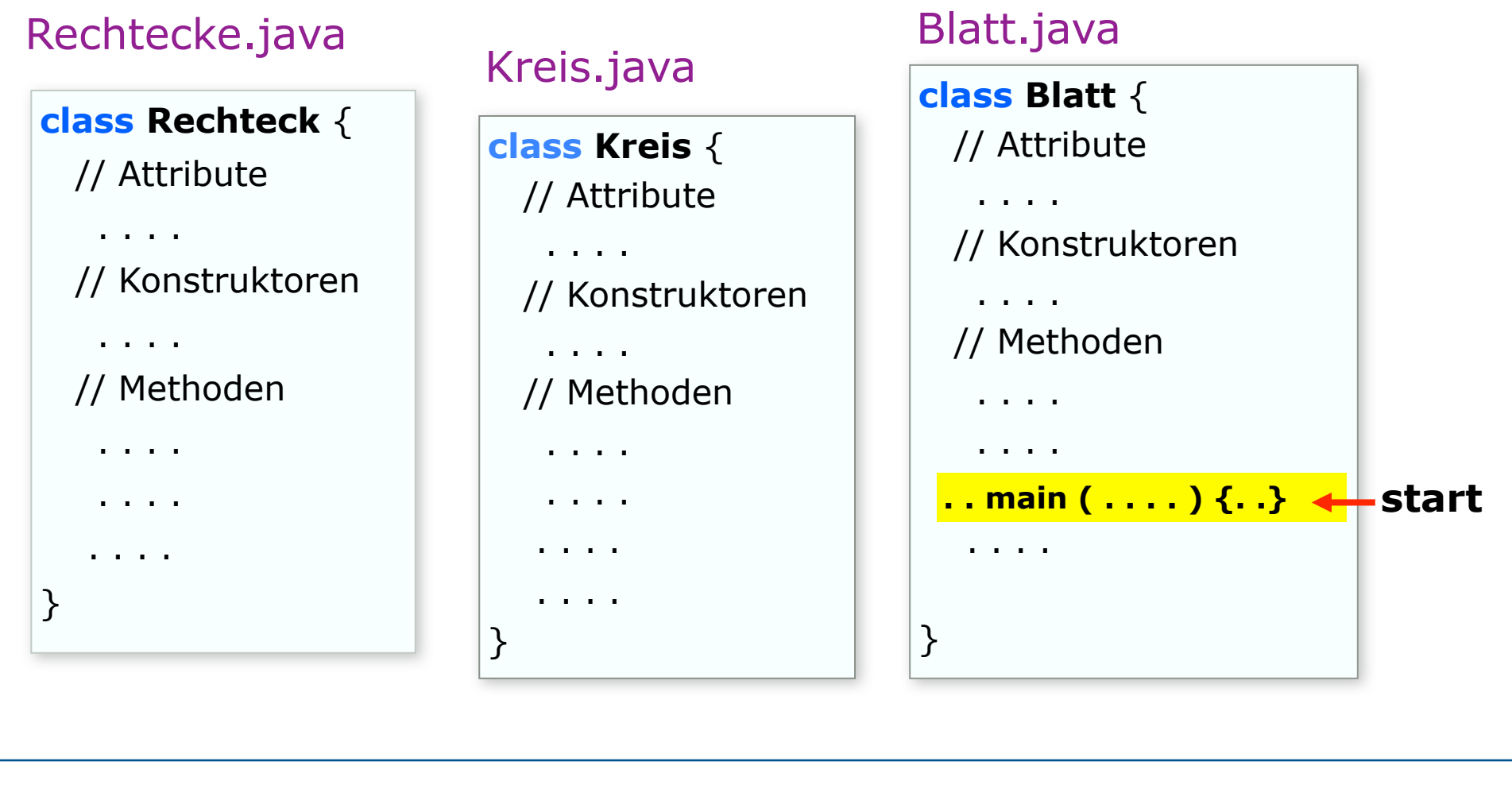

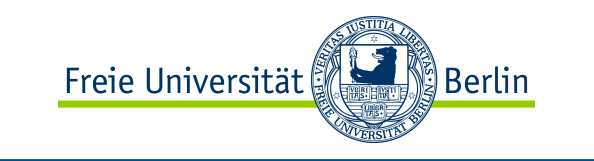

### Java ist plattformunabhängig

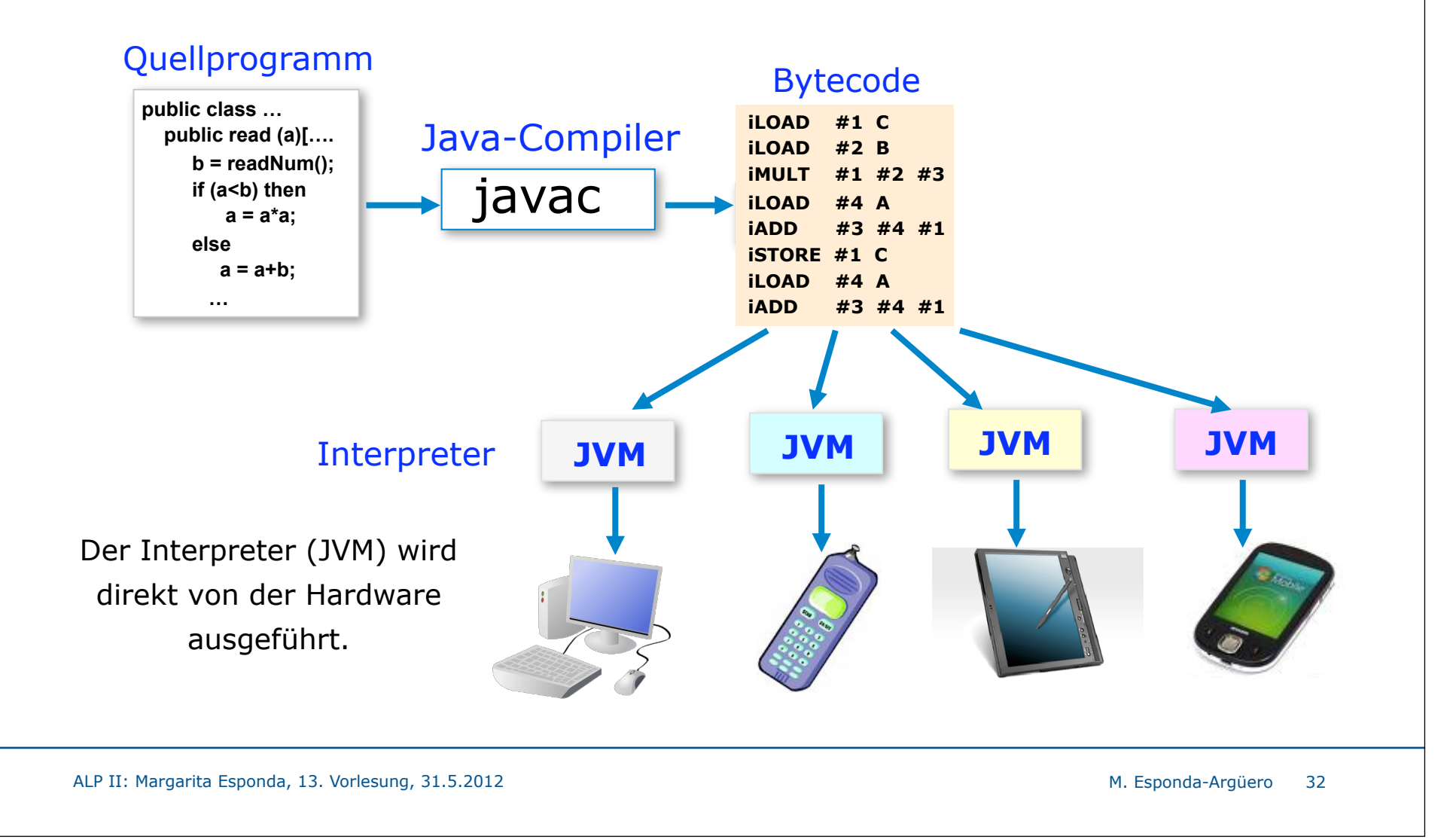

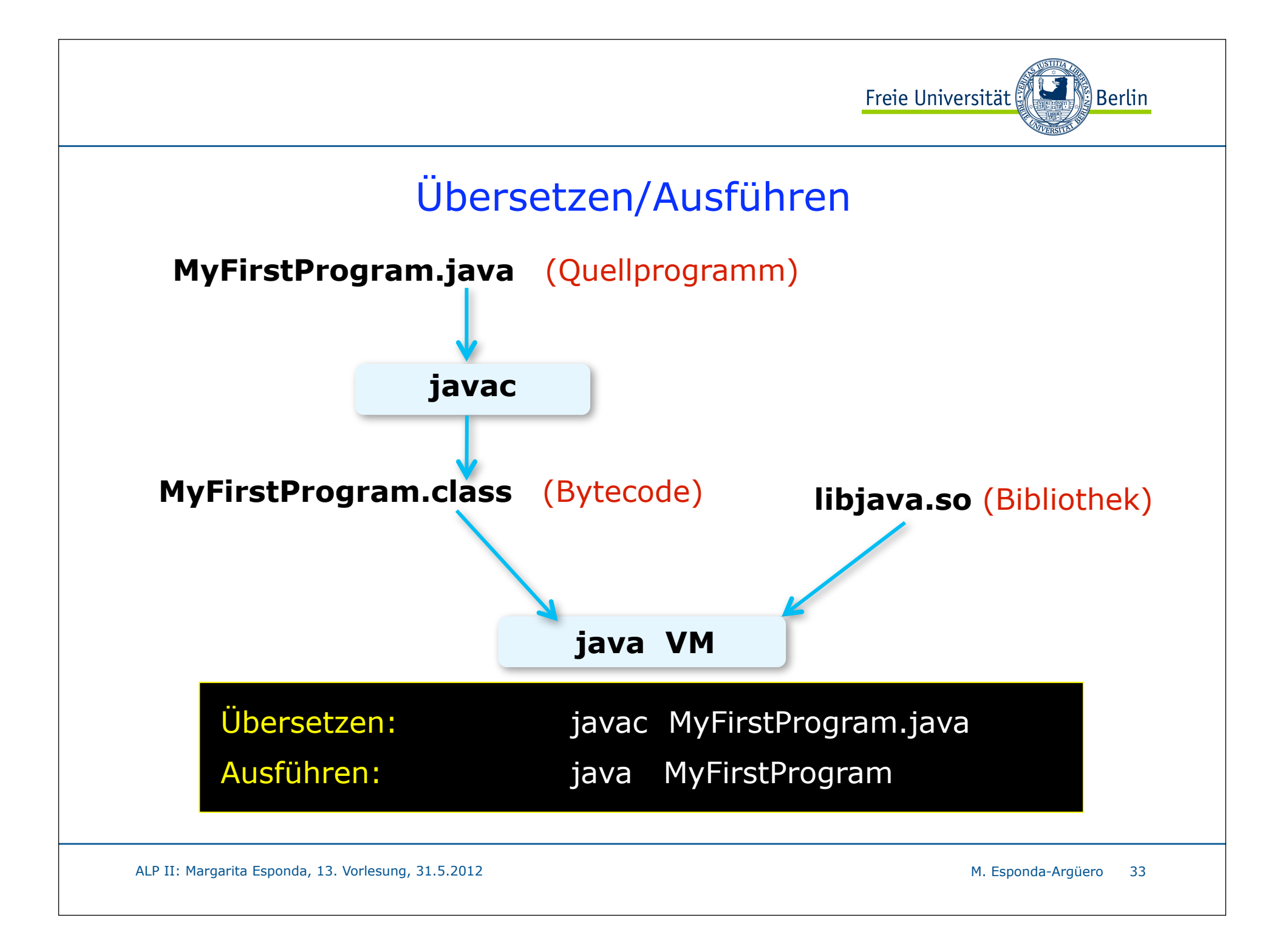

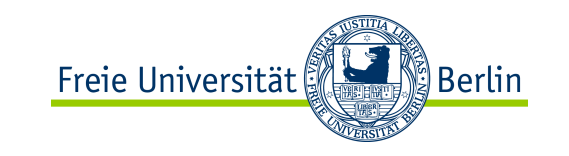

# Java-Programme

- Java-Programme bestehen aus einer oder mehreren *Klassen*
- Eine Klasse ist in der Regel in einer eigenen, gleichnamigen Datei mit der Endung **.java** definiert, z. B.

MyFirstProgram.java

- Die Programmausführung beginnt immer mit der Methode **main** einer der Klassen.

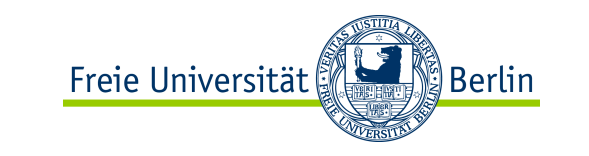

### Java-Programm

Beispiel:

public class MyFirstProgram { /\* Ein einfaches aber vollständiges Java-Programm \*/

```
System.out.println( "Es läuft ! " );
public static void main ( String[] args ) {
```
} // end of class MyFirstProgram

Jedes Java-Programm muss mindestens eine Methode namens **main** haben. Hier fängt die Programmausführung an.

ALP II: Margarita Esponda, 13. Vorlesung, 31.5.2012 M. Esponda-Argüero M. Esponda-Argüero

}

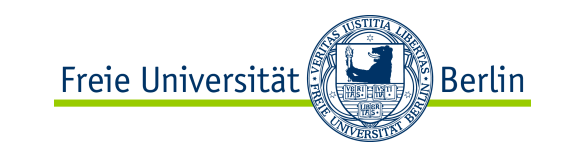

## Kommentare in Java

Zeilenend-Kommentare

**//** von hier aus bis zum Ende der Zeile wird dieser Text ignoriert Block-Kommentare

- **/\*** alle diese Zeilen hier werden von dem **javac** völlig ignoriert ........
- **\*/**

#### Javadoc-Kommentare

- **/\*\*** dieser Text wird von dem javadoc-Programm verwendet, um automatische Dokumentation in html-Format zu erzeugen
- **\*/**

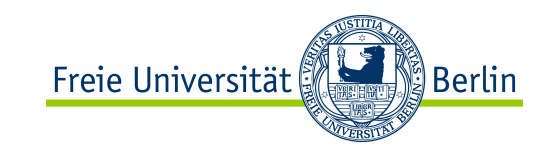

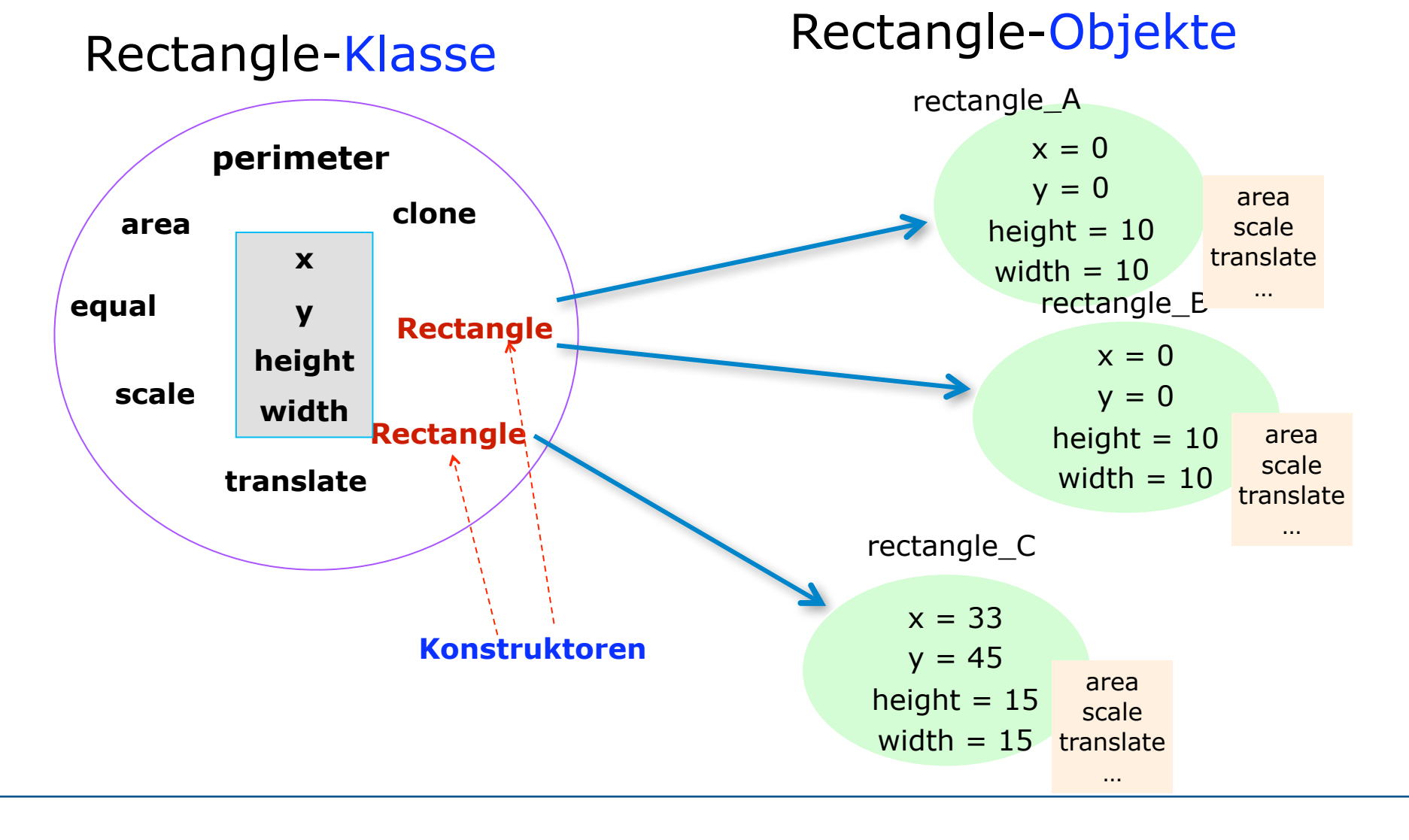

ALP II: Margarita Esponda, 13. Vorlesung, 31.5.2012

## Klasse Rectangle

in Java

#### **public class TestRectangle{**

```
// main-Methode
   public static void main( String[] args ) {
      Rectangle r1 = new Rectangle();
      Rectangle r2 = new Rectangle();
      int u = r1.area();
      int f = r2.perimeter(); 
 }
} // end of class TestRectangle
```

```
public class Rectangle{
  // Attribute
   int x;
   int y;
   int width;
   int height;
  // Konstruktoren
   public Rectangle() {
      x = 0;
      y = 0;
      width = 10;
      height = 10;
   }
  // Methoden
   public int perimeter() {
       return 2*(width + height);
   }
   public int area() {
        return (width * height);
 }
} // end of class Rectangle
```
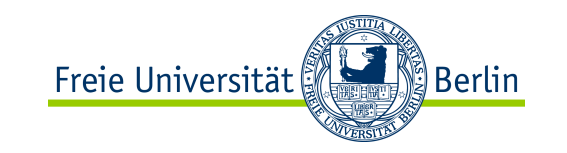

Klasse Rectangle **class Rectangle:**

in Python

#### Anwendung der Klasse:

**r1 = Rectangle()**

**print(r1.area())**

**print(r1.perimeter())**

**r1.height = 20**

**print(r1.area())**

 **# Konstruktor def \_\_init\_\_(self): self.x = 0 self.y = 0 self.width = 10 self.height = 10**

 **# Methoden def perimeter(self): return 2\*(self.width + self.height)**

 **def area(self): return self.width \* self.height**

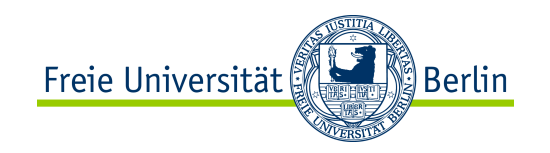

# OOP: Das Grundmodell

- Objekte haben einen lokalen Zustand.
- Objekte empfangen und bearbeiten Nachrichten. Ein Objekt kann
	- seinen Zustand ändern,
	- Nachrichten an andere Objekte verschicken,
	- neue Objekte erzeugen oder existierende Objekte löschen.
- Objekte sind grundsätzlich selbständige Ausführungseinheiten, die unabhängig voneinander und parallel arbeiten können.

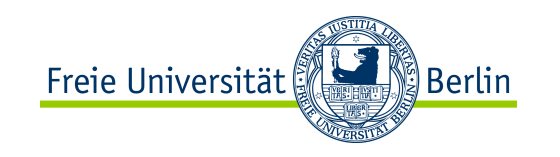

## Variablendeklarationen

Im Unterschied zu Python müssen in Java alle Variablen vor der ersten Anwendung deklariert werden.

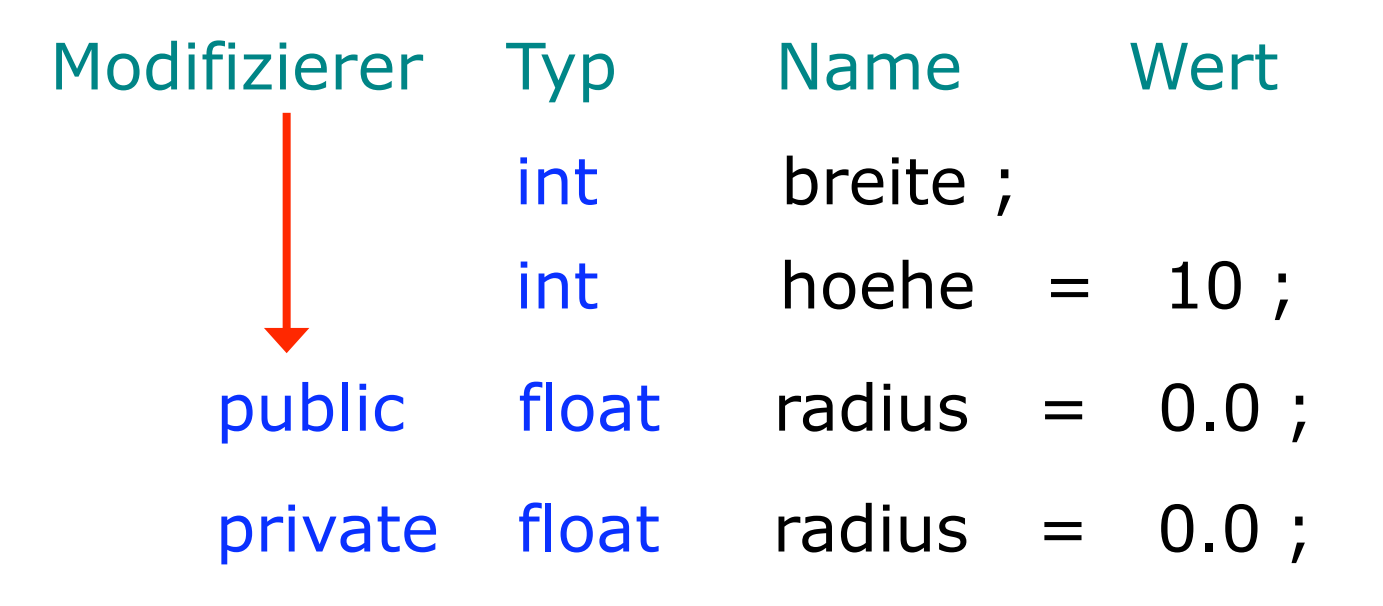

Der Modifizierer bestimmt die Zugriffsrechte, die andere Objekte auf eine Variable (Attribut) haben.

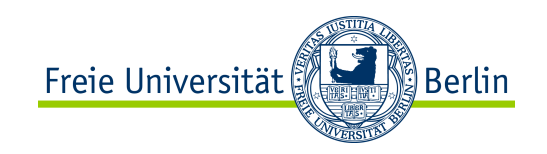

# Java-Typsystem

- Java ist *streng typisiert*, d.h. jeder Ausdruck hat einen wohldefinierten Typ.
- Die Einhaltung aller durch das Typsystem definierten Regeln wird
	- zuerst statisch vom **Übersetzer** überprüft.
	- und dann dynamisch vom **Interpreter**.
- Neue Objekttypen werden durch Klassen definiert. Variablen solcher Typen sind *Referenzen:*

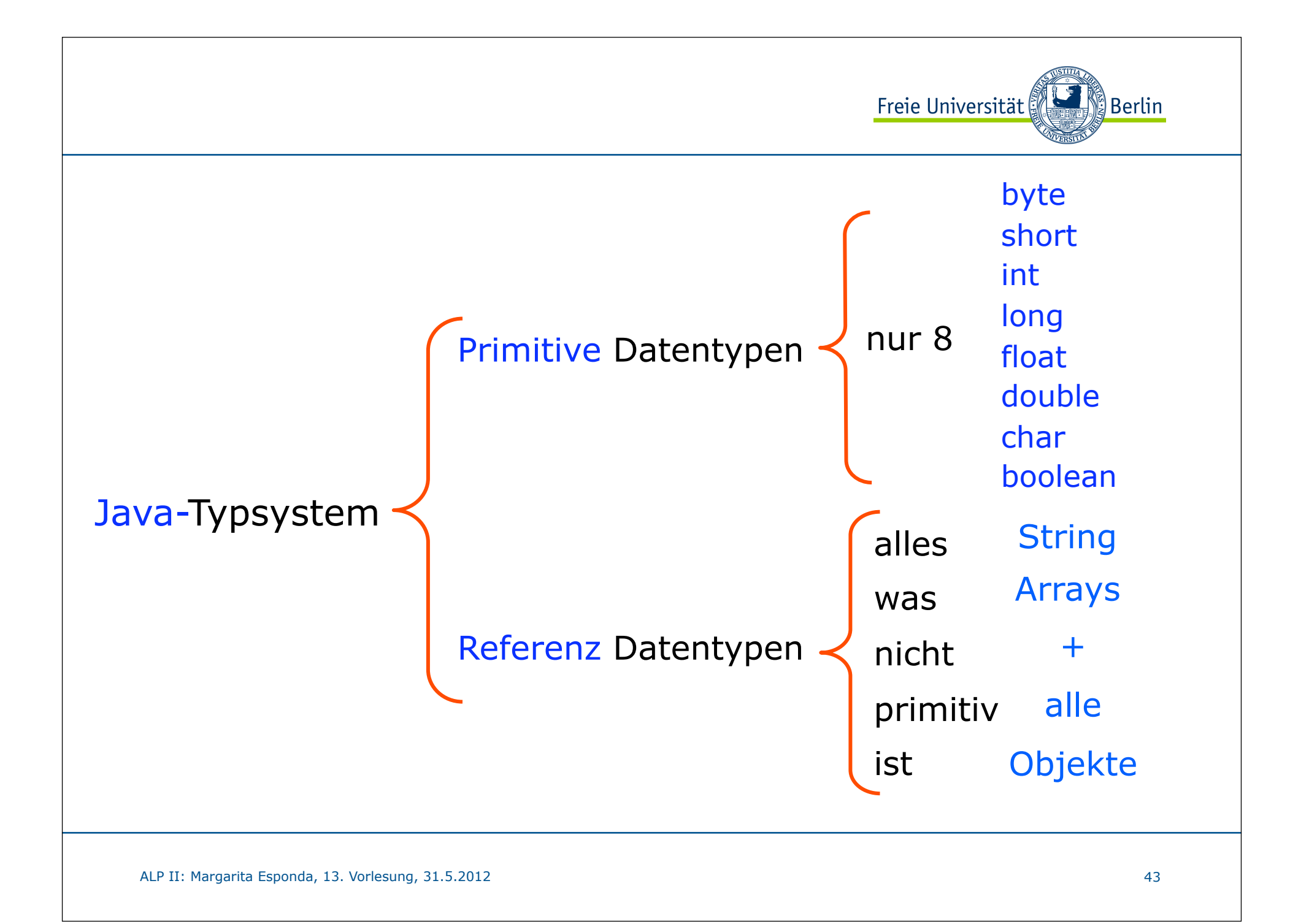

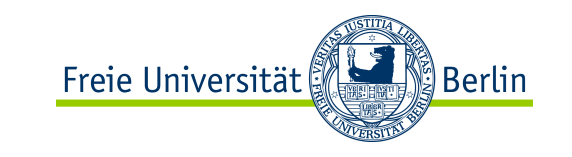

## Variablen in Java

*Variablen* können überall deklariert werden, aber nicht außerhalb von Klassendefinitionen.

Ihr Gültigkeitsbereich erstreckt sich von der Stelle ihrer Deklaration bis zum Ende des *Blocks*, in dem sie deklariert wurden.

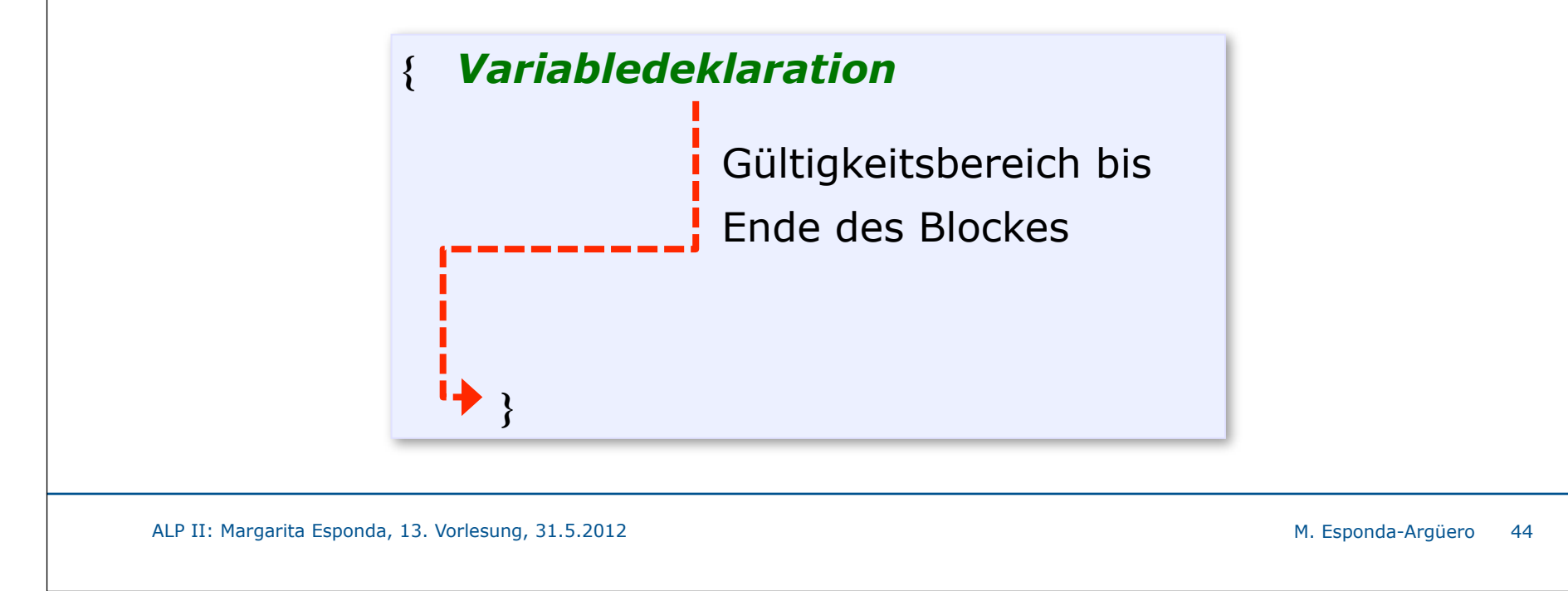

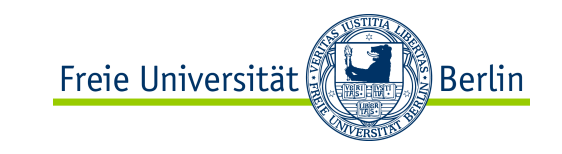

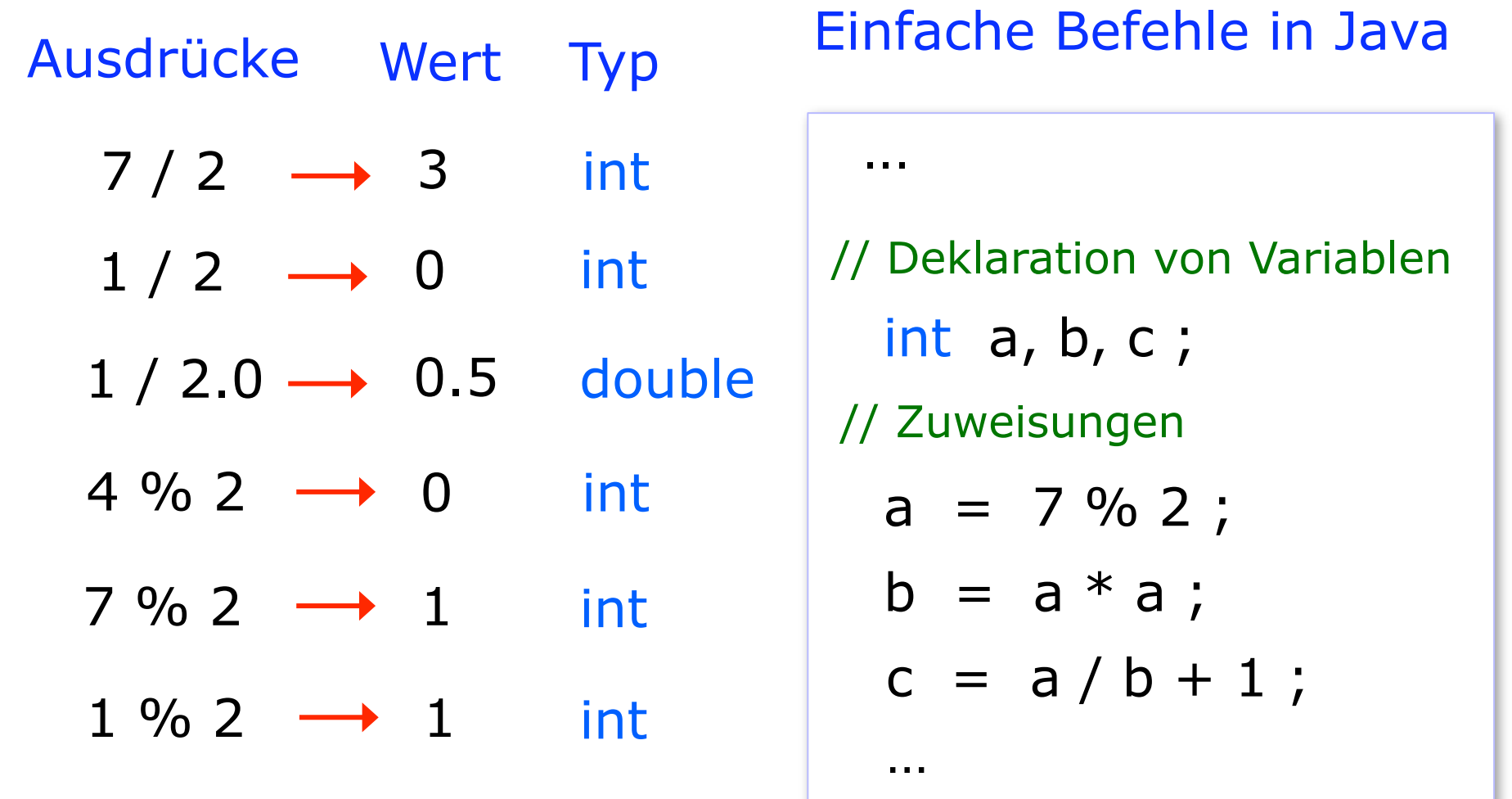

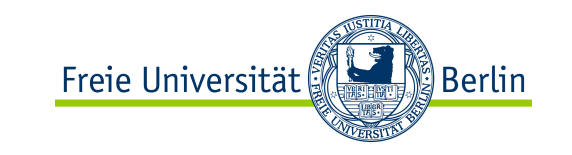

### Inkrement- und Dekrement-Operatoren

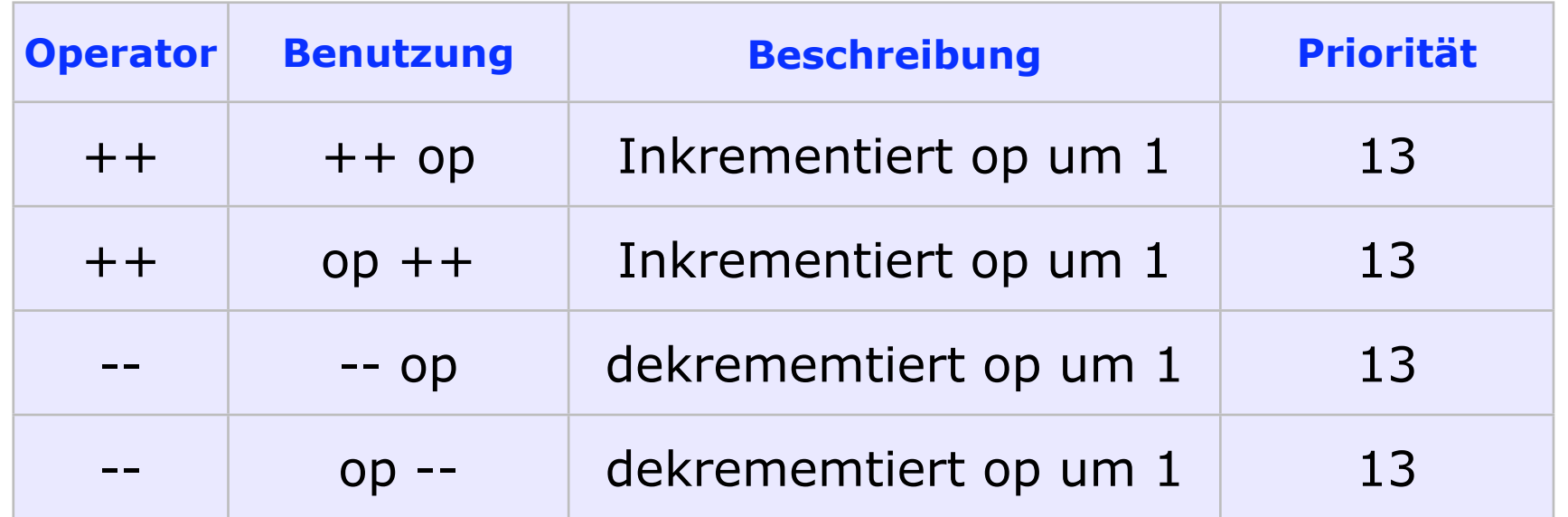

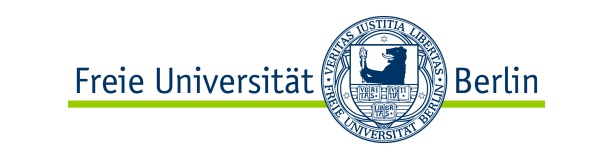

Beispiele:

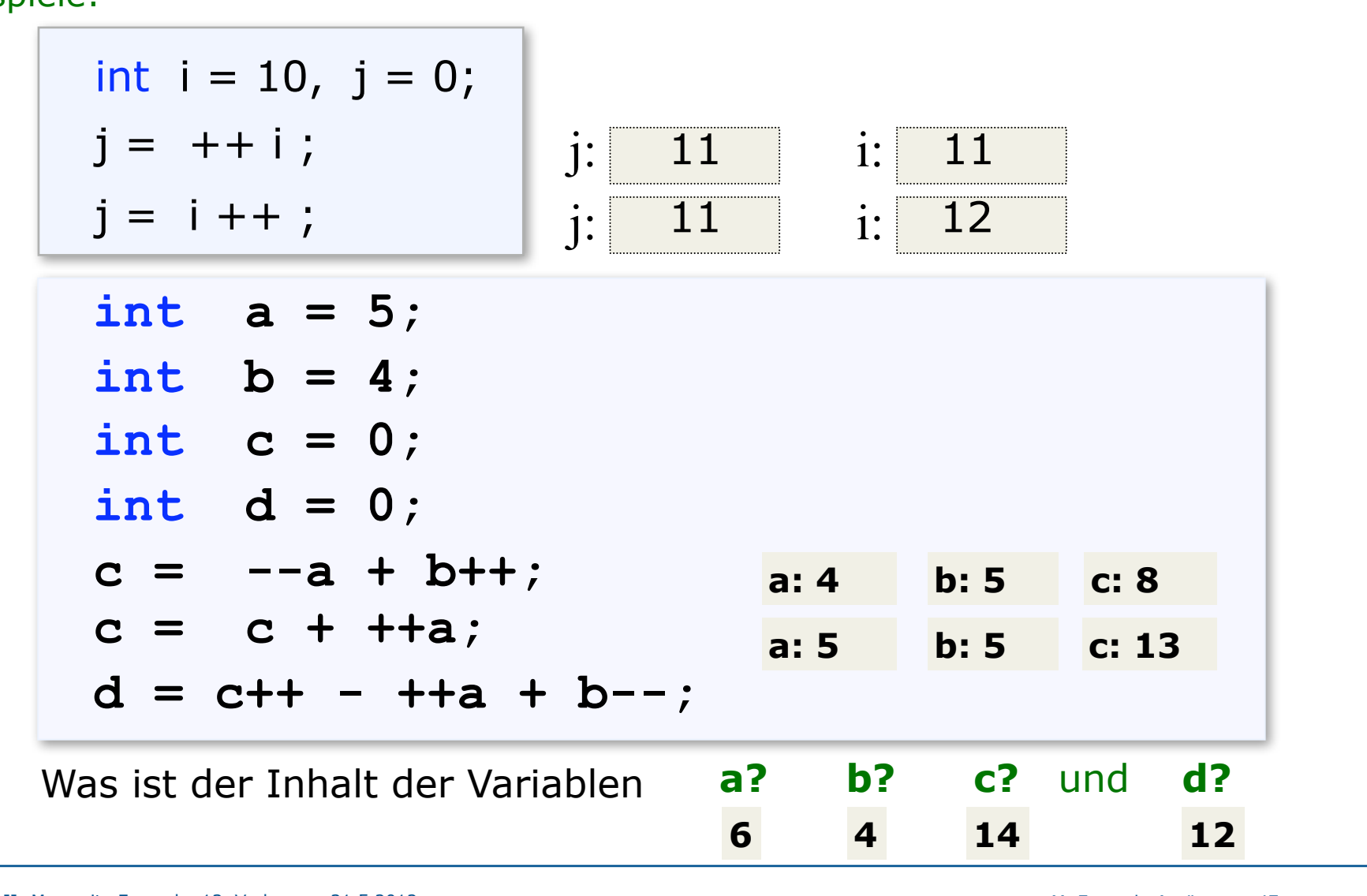

M. Esponda-Argüero 47

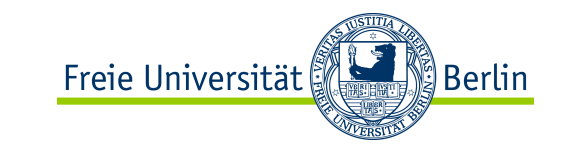

## Logische Operatoren

unär

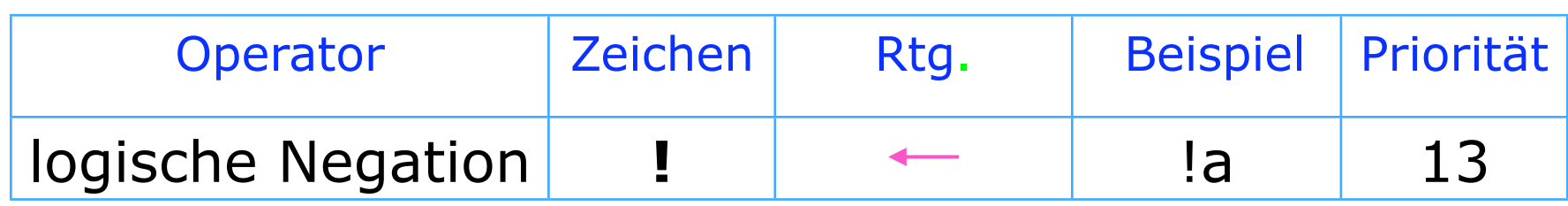

binär

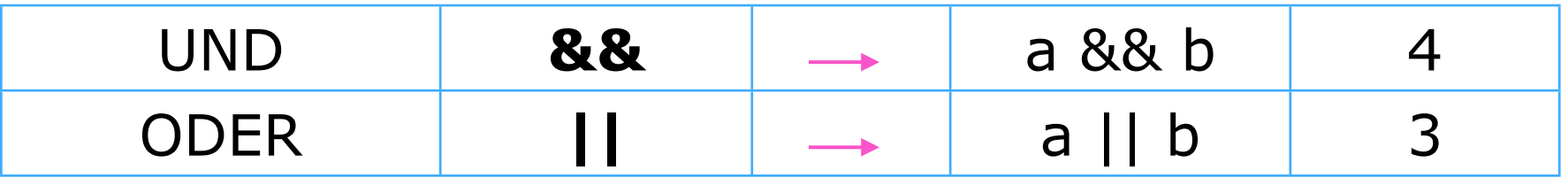

ternär

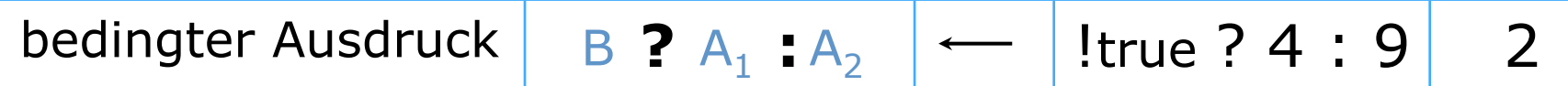

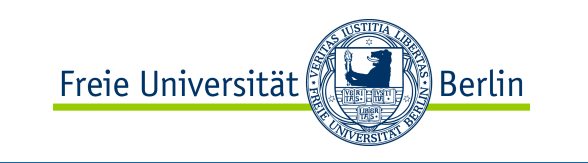

## Anweisungen zur Ablaufsteuerung

**if**

### **switch**

**while**

### **do-while**

### **for**

ALP II: Margarita Esponda, 13. Vorlesung, 31.5.2012 M. Esponda-Argüero

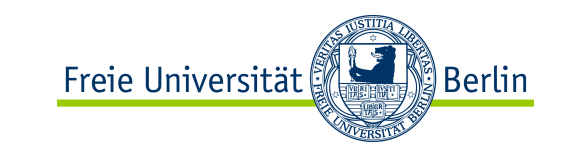

### Anweisungen zur Ablaufsteuerung

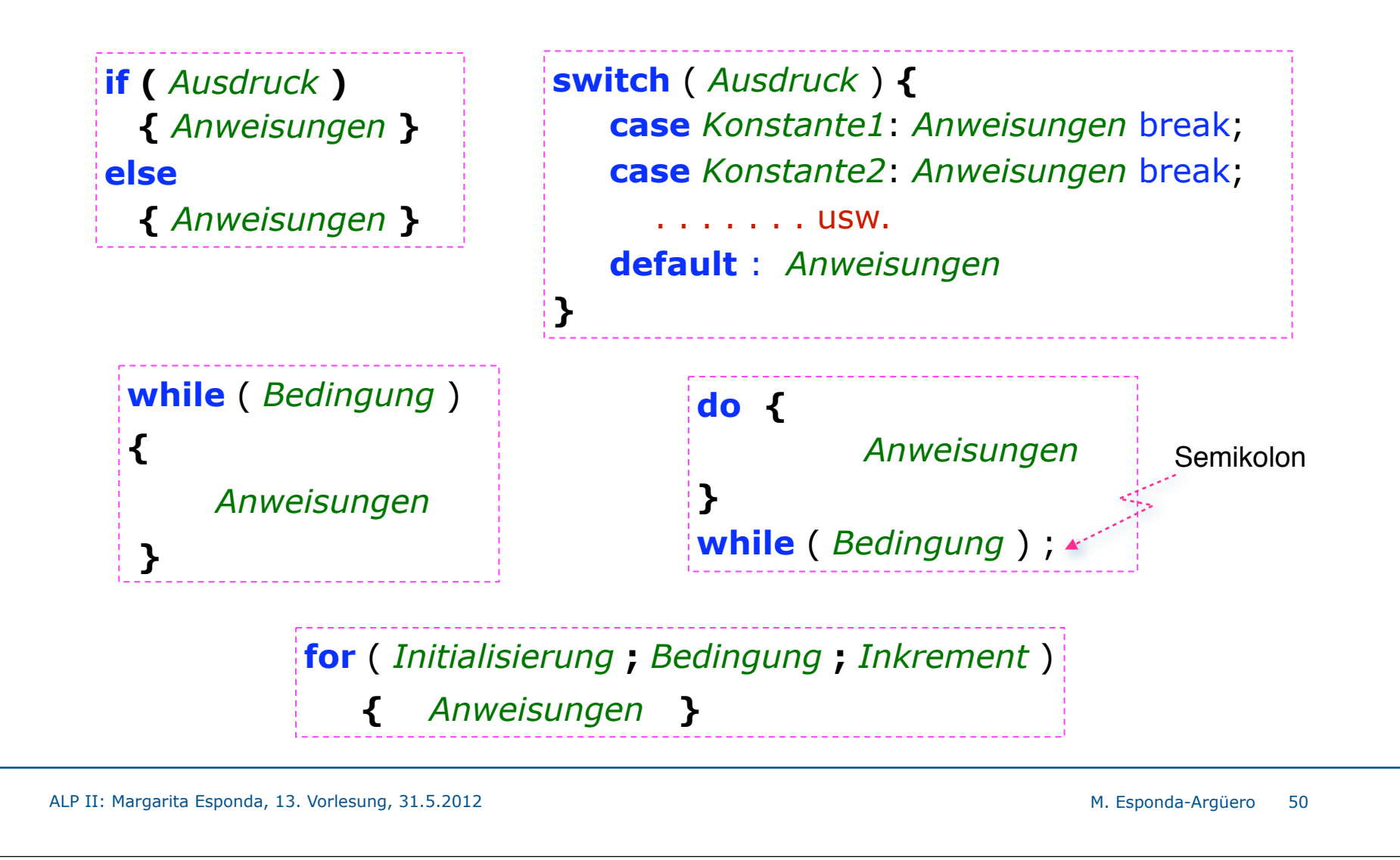

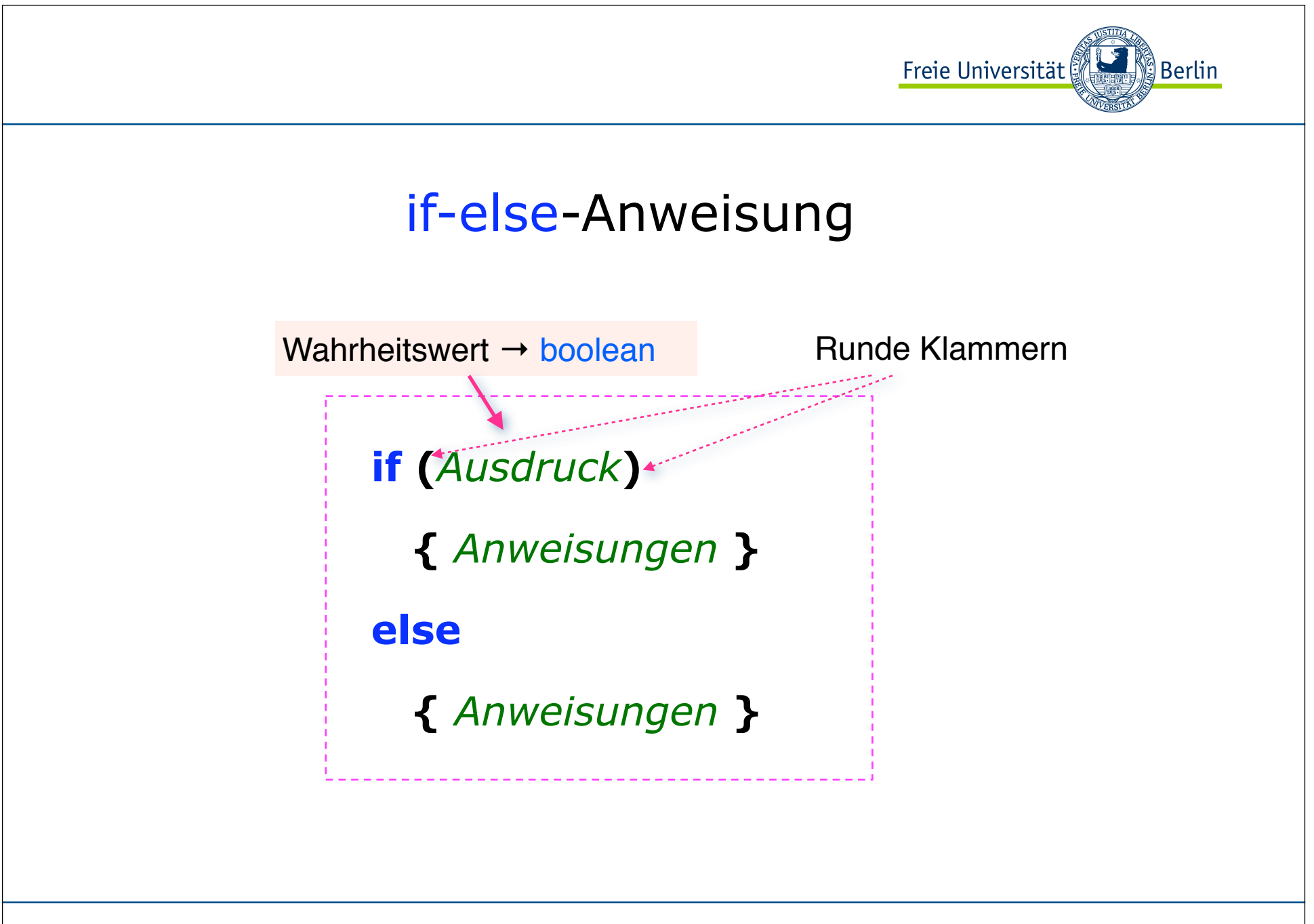

ALP II: Margarita Esponda, 13. Vorlesung, 31.5.2012 M. Esponda-Argüero M. Esponda-Argüero

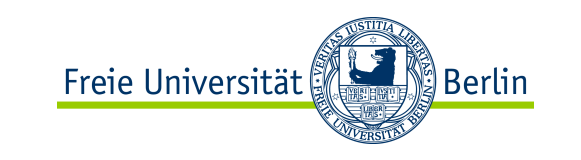

### if-else-Anweisung

```
...
if( punkte >= 90 )
    note = 1;
else if ( punkte >= 80 )
   note = 2;else if ( punkte >= 70 )
    note = 3;
else if ( punkte >= 60 )
    note = 4;
else note = 5;
...
```
ALP II: Margarita Esponda, 13. Vorlesung, 31.5.2012

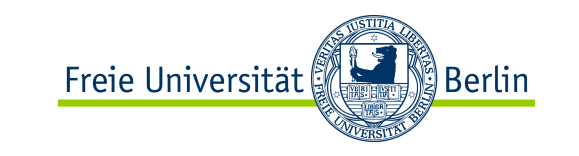

### switch-Anweisung

**switch** (*Ausdruck*) **{ case** *Konstante1*: *Anweisungen* break; **case** *Konstante2*: *Anweisungen* break; . . . . . . . usw. **default** : *Anweisungen* **}**

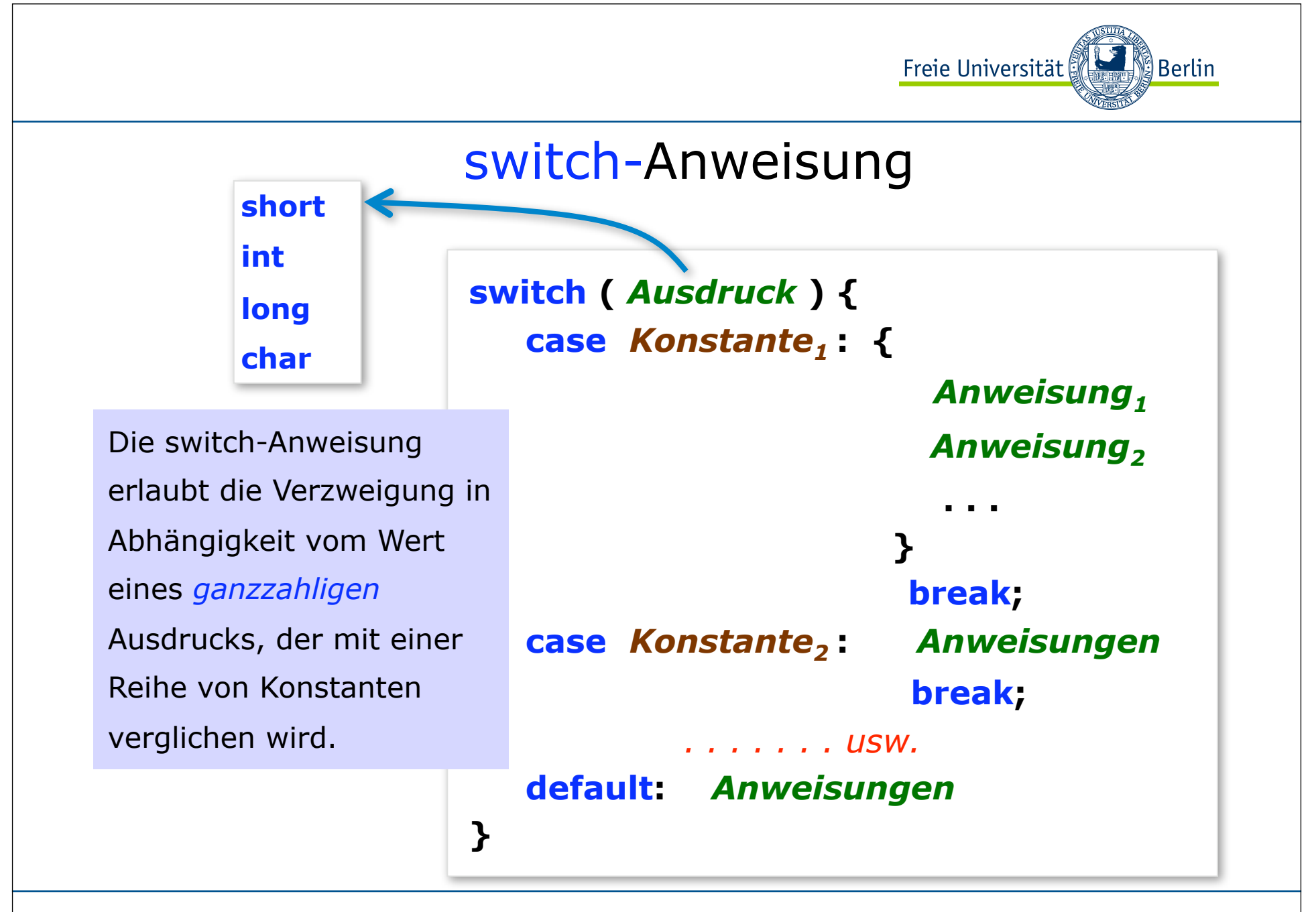

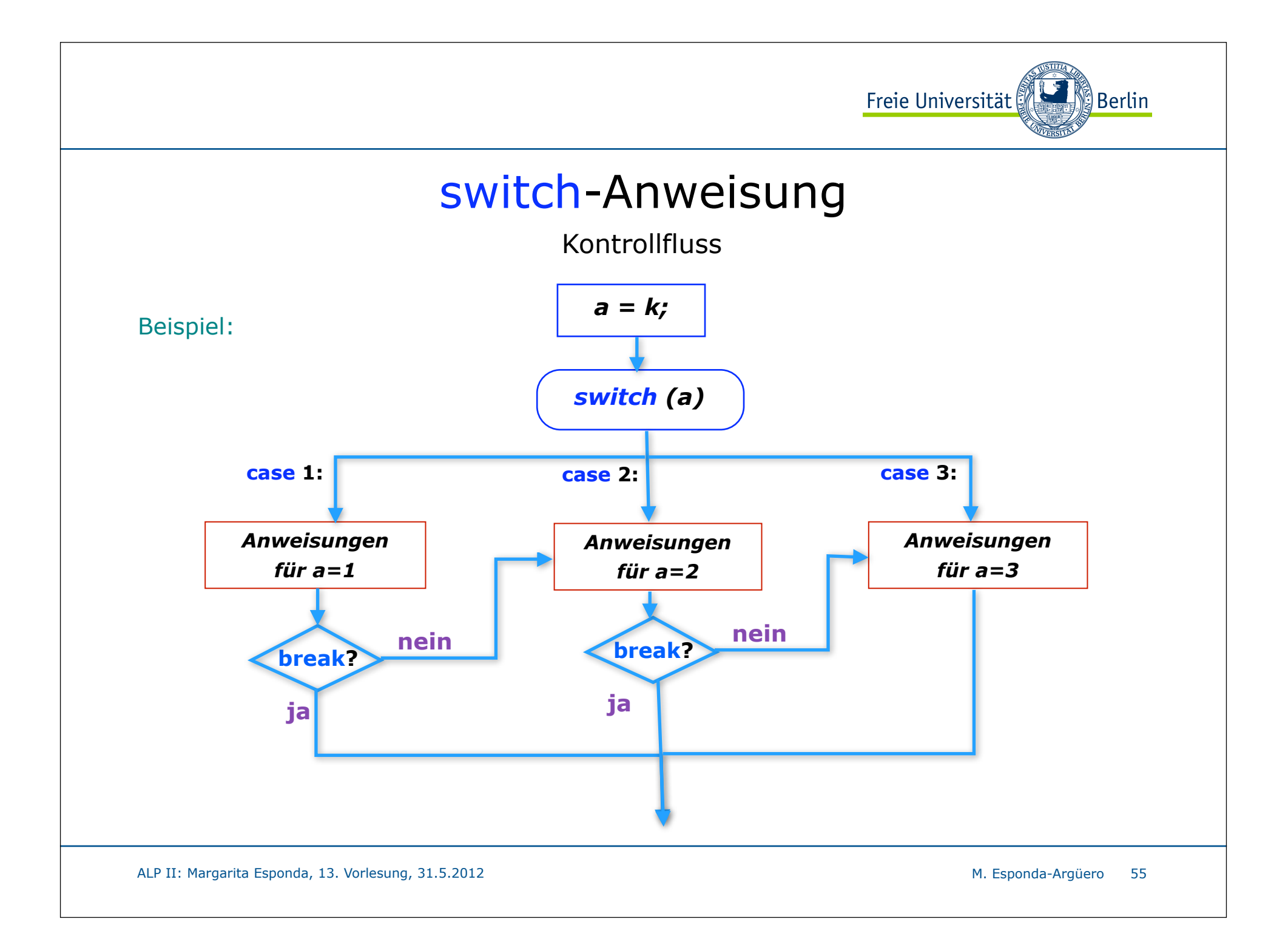

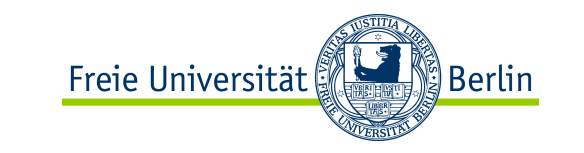

### switch-Anweisung

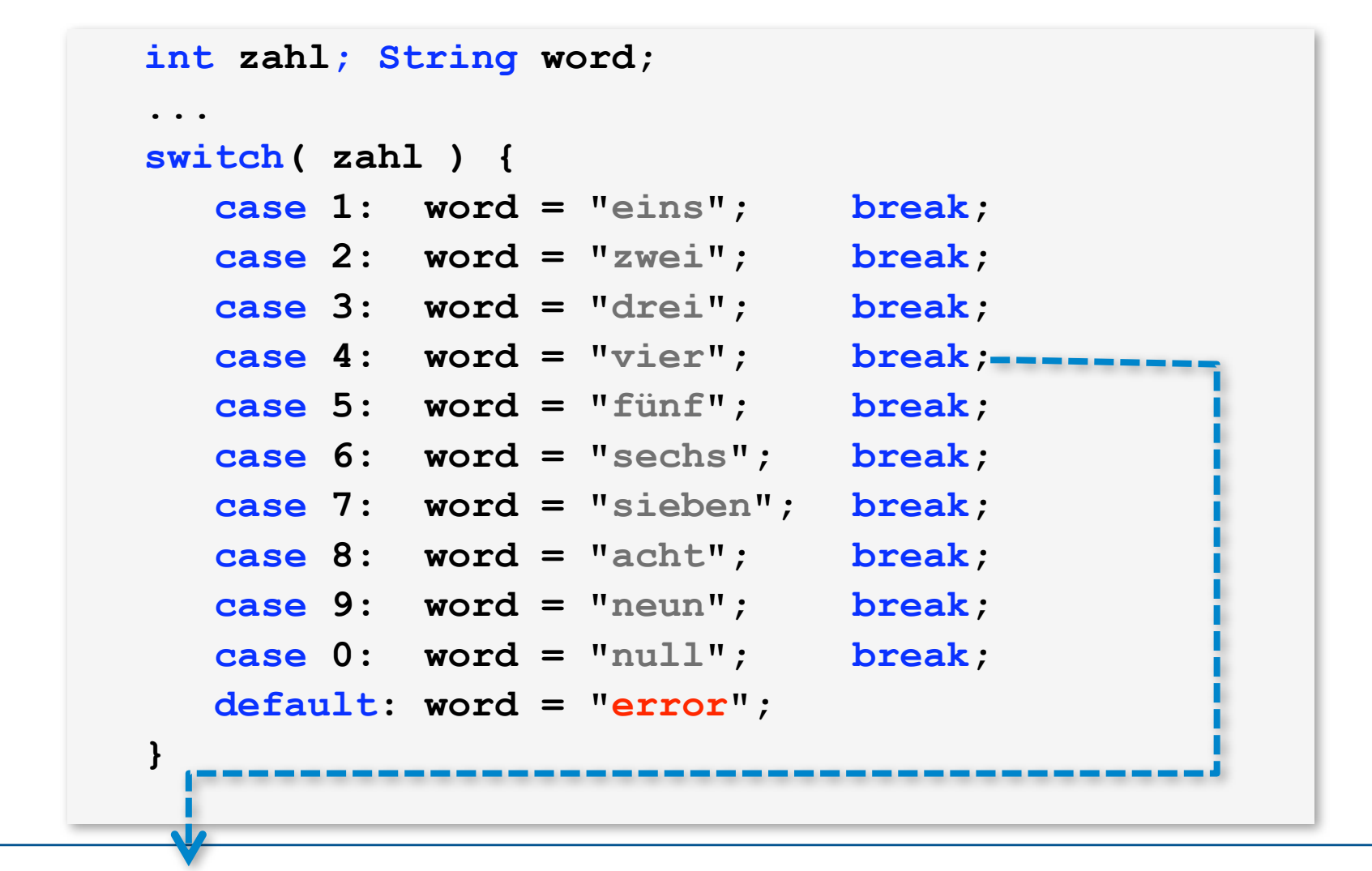

ALP II: Margarita Esponda, 13. Vorlesung, 31.5.2012

M. Esponda-Argüero 56

### switch-Anweisung

```
int monat, jahr, tage;
...
switch( monat ) {
   case 1: 
   case 3: 
   case 5:
   case 7:
   case 8: 
   case 10: 
   case 12: tage = 31; break;
   case 4: 
   case 6:
   case 9: 
   case 11: tage = 30; break;
   case 2: if ( jahr % 4 = 0 && 6 \n  (jahr % 100 != 0 || jahr % 400 == 0 ) ) tage = 29;
            else
              tage = 28; break;
   default: System.out.println("falsche Monatsangabe");
}
```
ALP <sup>2</sup>: Margarita Esponda, 13. Vorlesung, 31.5.2012

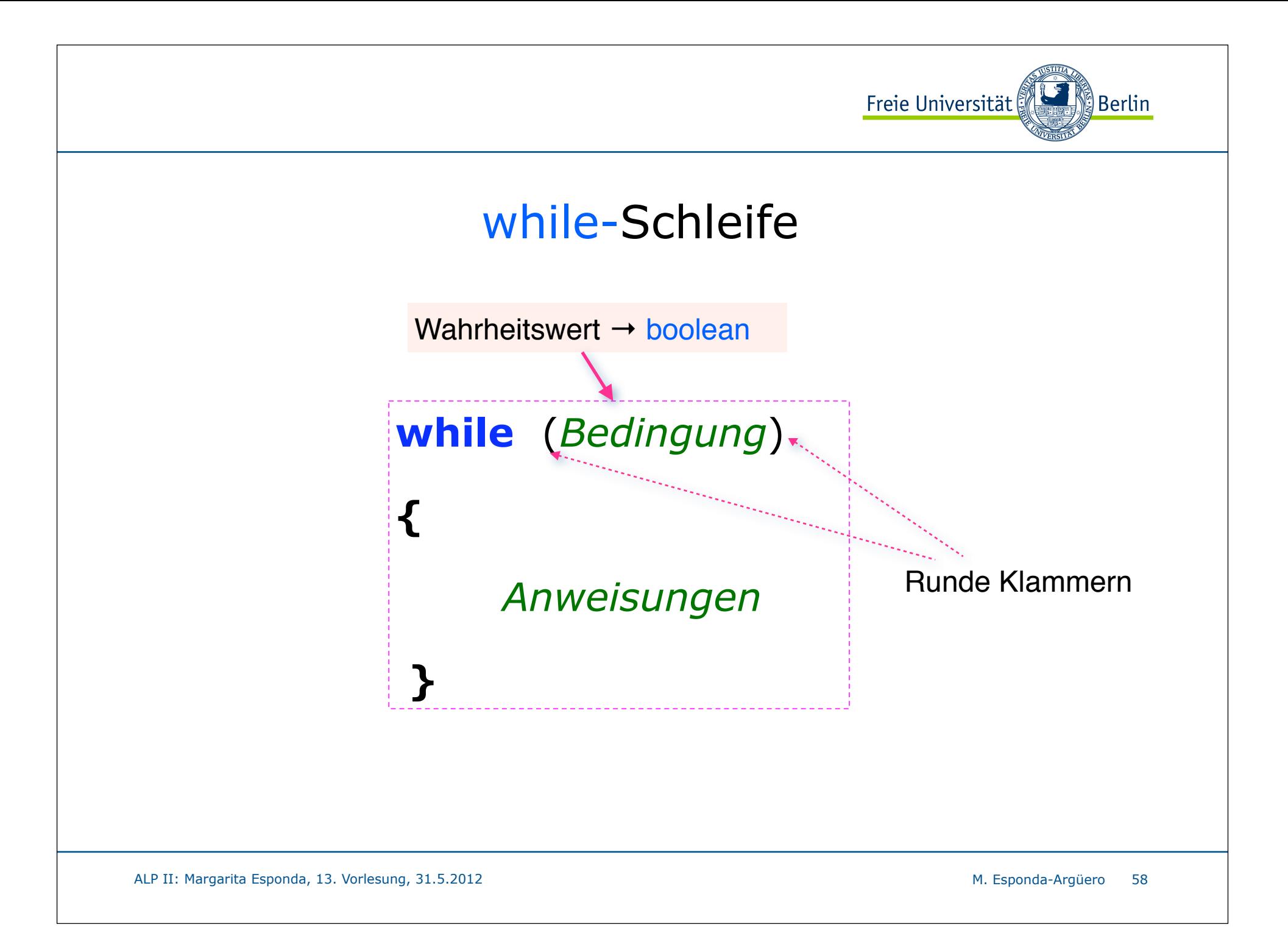

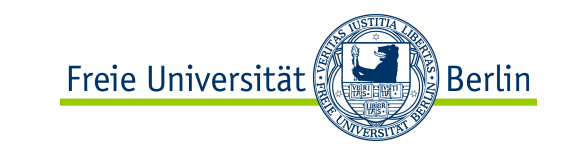

### Die Math-Klasse

**static** double sin (double a) **static** double cos (double a) static double tan (double a)

**static** double log (double a) static double pow (double a, double b) **static** double exp (double a) **static** double sqrt (double a)

**static** double random () **static** long round (double a) **static** double ceil (double a) **static** double floor (double a) double x,y;

Anwendungsbeispiel:

. . . ..

. . . . .

```
double zufallszahl = Math.random();
 . . . .
```

```
x = Math.sin (y);
```
ALP II: Margarita Esponda, 13. Vorlesung, 31.5.2012 M. Esponda-Argüero M. Esponda-Argüero

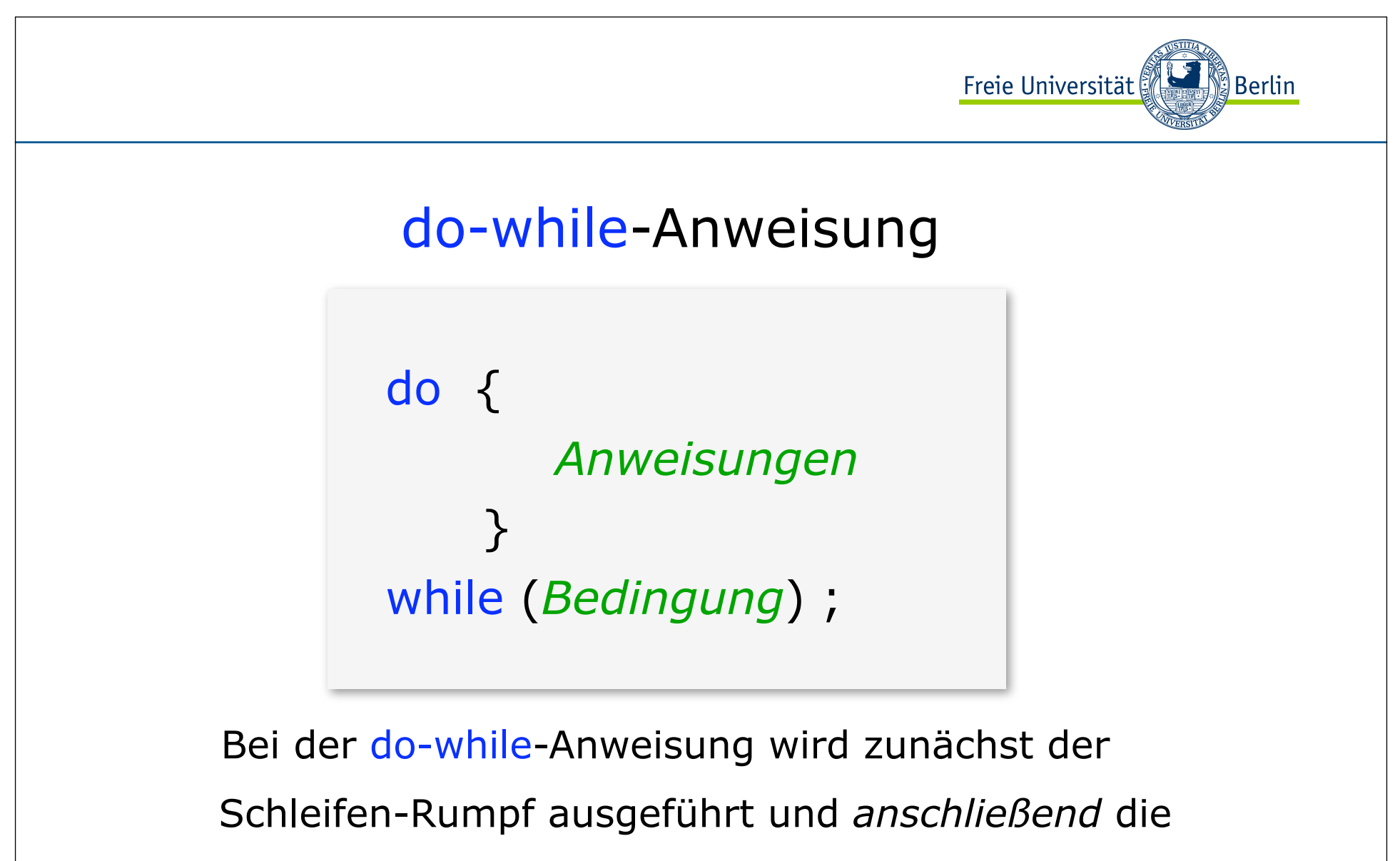

Bedingung überprüft.

ALP II: Margarita Esponda, 13. Vorlesung, 31.5.2012 M. Esponda-Argüero M. Esponda-Argüero

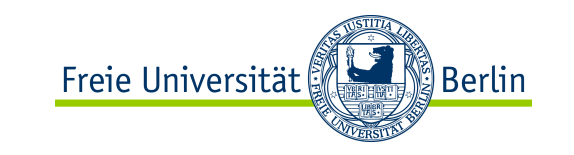

## for-Anweisung

 **for** ( *Initialisierung* **;** *Bedingung* **;** *Inkrement* )  **{** *Anweisungen*

**for**-Schleifen verwenden wir, wenn die Einschränkungen der Schleife (*Initialisierung, Bedingung und Inkrementierung*) bekannt sind.

- 1. Die *Initialisierung* wird einmal zu Beginn ausgeführt.
- 2. Der Schleifenrumpf wird ausgeführt, solange die *Bedingung* erfüllt ist.
- 3. Nach jedem Durchlauf des Rumpfes wird die Anweisung im *Inkrement* einmal ausgeführt und die *Bedingung* erneut geprüft.

 **}**

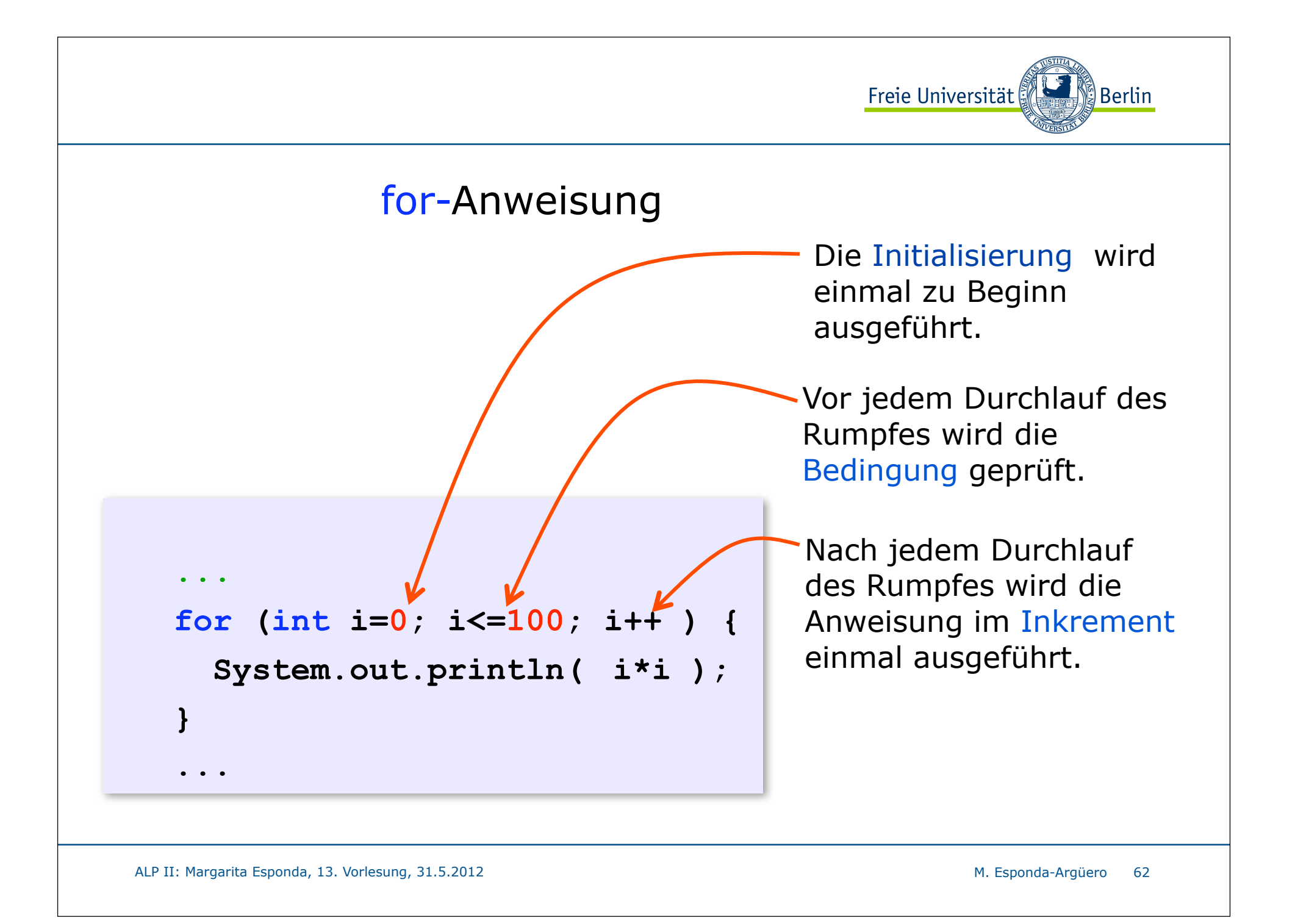

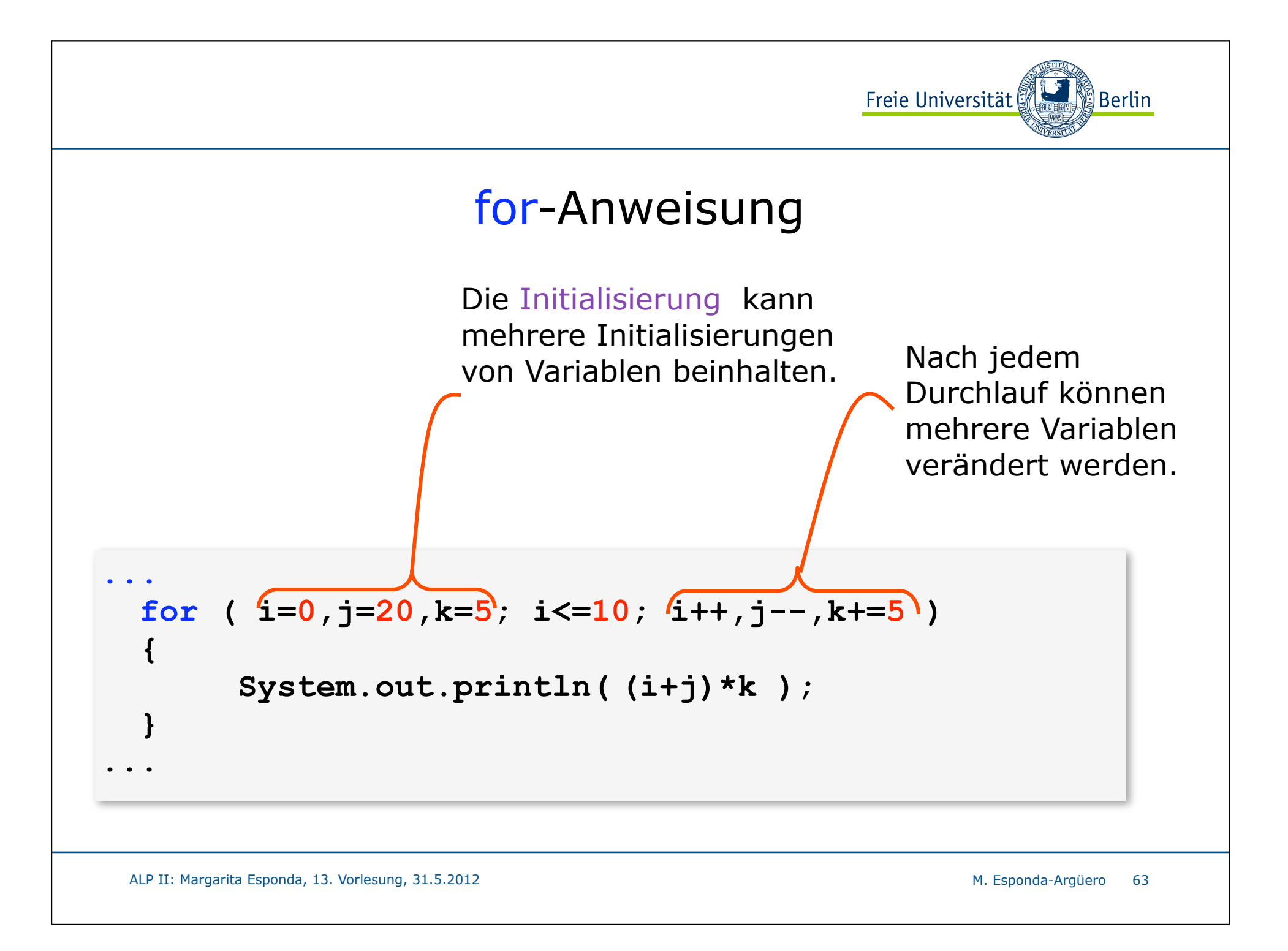

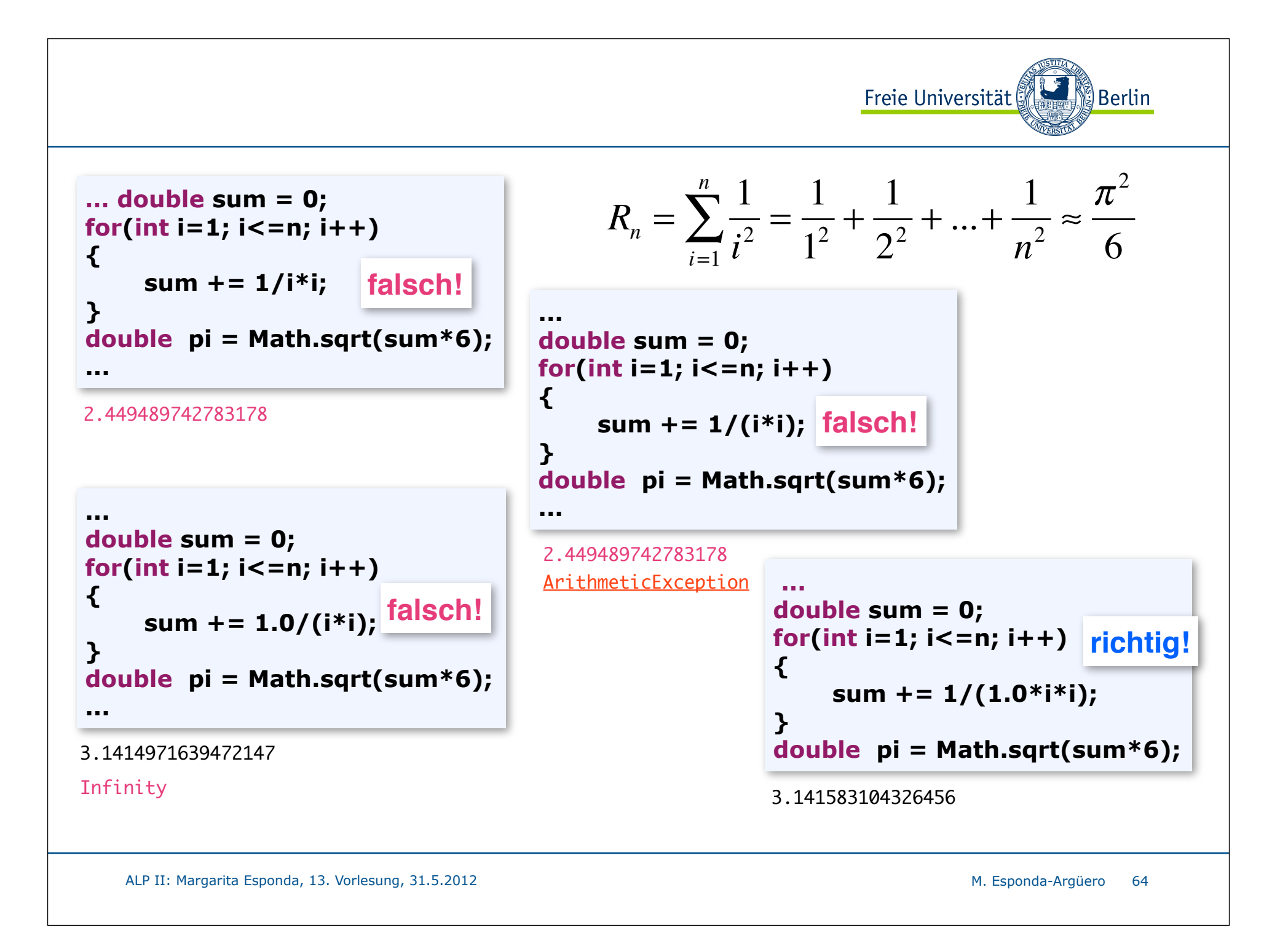

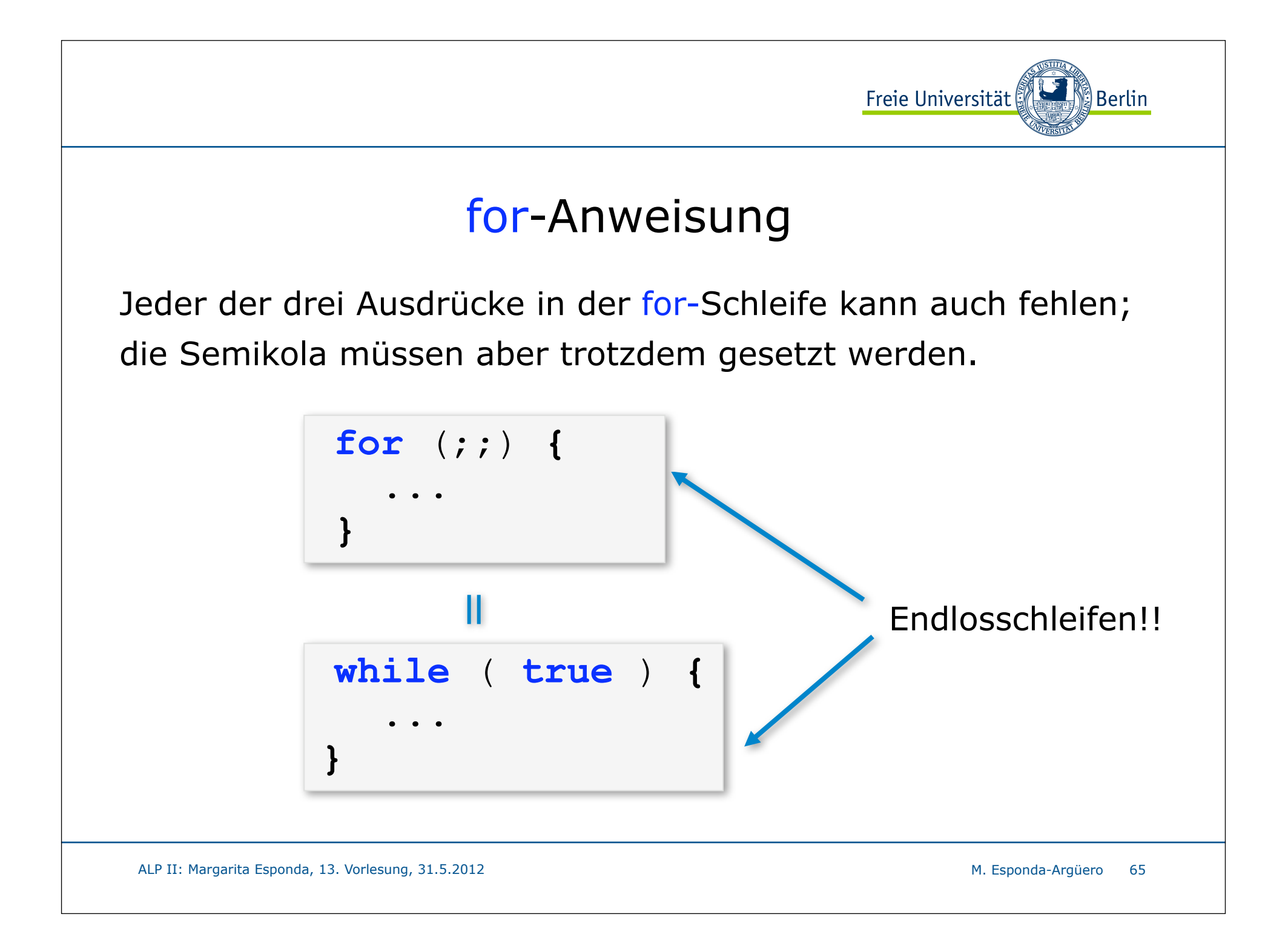